Министерство сельского хозяйства Российской Федерации Новочеркасский инженерно-мелиоративный институт им. А.К. Кортунова ФГБОУ ВО Донской ГАУ

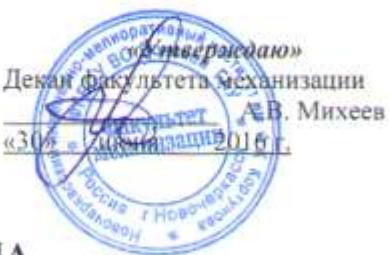

## РАБОЧАЯ ПРОГРАММА

Дисциплины

Направление(я) подготовки

Направленность (н)

Уровень образования

Форма(ы) обучения

Факультет

Кафедра

Составлена с учётом требований ФГОС ВО по направлению(ям) подготовки,

утверждённого приказом Минобрнауки России

(шифр. наименование учебной дисциплины) 23.03.03 Эксплуатация транспортно-технологических машин и комплексов (код. полное наименование направления подготовки) Сервис транспортных и транспортно-технологических машин и оборудования (водное хозяйство) (полное наименование направленности ОПОП направления подготовки) высшее образование - бакалавриат (бакалаариат, магистратура) заочная (очива, очив-заочная, заочная) Механизации (ФМ) (полное наименование факультета, сокращенное) Машины природообустройства (МП) (полное, сокращенное наименование кафедры)

Б1.В.16 Основы теории и расчета ТиТТМиО

23.03.03 Эксплуатация транспортно-технологических машин и комплексов

(шифр и наименование направления подготовки)

14.12.2015 г., No 1470 (дата утверждения ФГОС ВО, № приказа)

Разработчик (и)

доцент каф. МП (должность, кафедра) зав. каф. МП

(должность, кафедра) Обсуждена и согласована:

Кафедра МП

(сокращенное наименование кафедры) Заведующий кафедрой МП

Заведующая библиотекой

Учебно-методическая комиссия факультета

Долматов Н.П.  $(Φ. Μ. Ο.)$ Михеев А.В.  $(0M.0)$ **Tatus**  $N<sub>9</sub>12$ от «24» мая 2016 г. протокол Михеев А.В.  $(\Phi$ <sub>HO</sub>) Чалая С.В.  $(OHA)$ 

протокол № 10 от «30» июня 2016г.

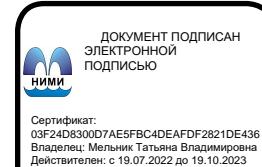

## **1. ПЛАНИРУЕМЫЕ РЕЗУЛЬТАТЫ ОБУЧЕНИЯ ПО ДИСЦИПЛИНЕ, СООТНЕСЕННЫЕ С ПЛАНИРУЕМЫМИ РЕЗУЛЬТАТАМИ ОСВОЕНИЯ ОБРАЗОВАТЕЛЬНОЙ ПРОГРАММЫ**

Планируемые результаты обучения по дисциплине направлены на формирование следующих компетенций образовательной программы 23.03.03 Эксплуатация транспортно-технологических машин и комплексов:

- владением научными основами технологических процессов в области эксплуатации транспортнотехнологических машин и комплексов (ОПК -2);

- готовностью к выполнению элементов расчетно-проектировочной работы по созданию и модернизации систем и средств эксплуатации транспортных и транспортно-технологических машин и оборудования (ПК-2);

- готовностью к участию в составе коллектива исполнителей к разработке транспортных и транспортно-технологических процессов, их элементов и технологической документации (ПК-7);

- готовностью проводить измерительный эксперимент и оценивать результаты измерений (ПК-21)

Соотношение планируемых результатов обучения по дисциплине с планируемыми результатами освоения образовательной программы:

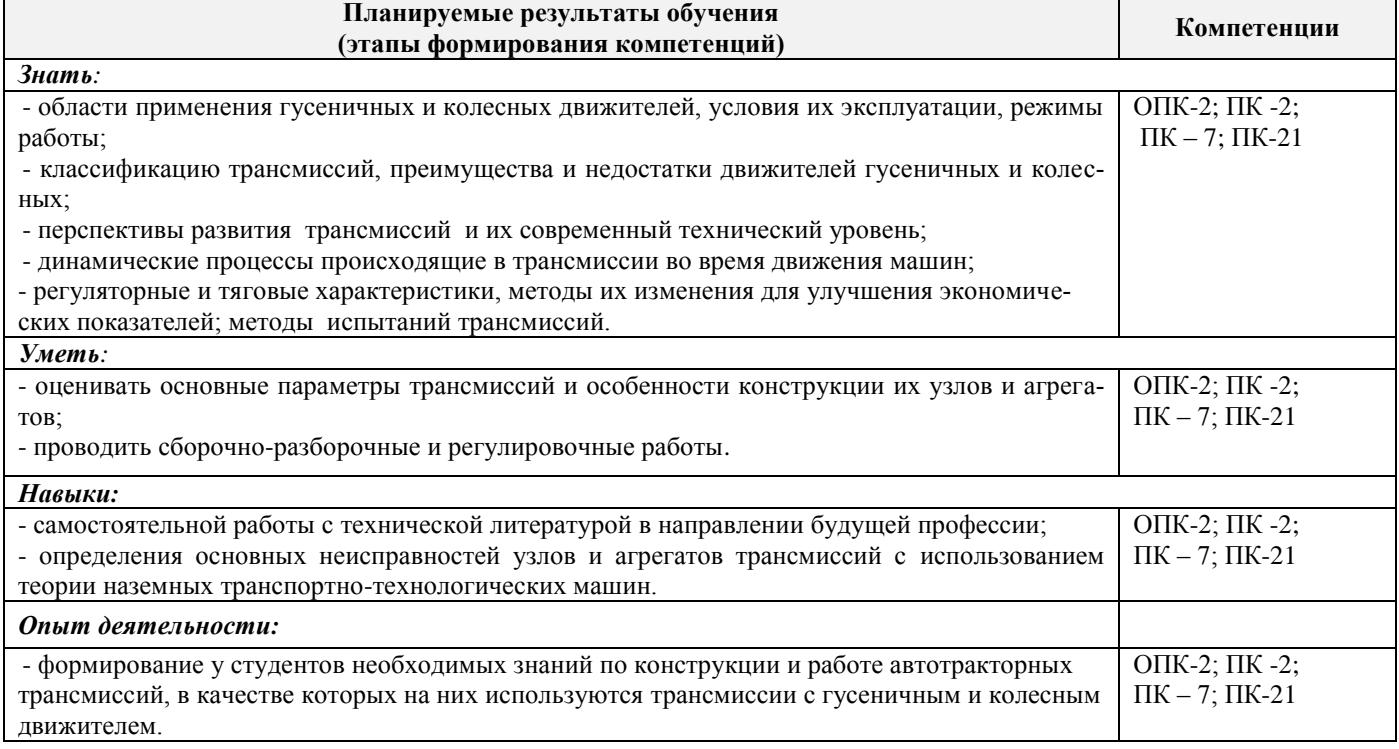

## **2. МЕСТО ДИСЦИПЛИНЫ В СТРУКТУРЕ ОБРАЗОВАТЕЛЬНОЙ ПРОГРАММЫ**

Дисциплина является обязательной дисциплиной вариативной части блока Б.1 «Дисциплины (модули)», изучается на 4 курсе заочного обучения.

Предшествующие и последующиедисциплины (компоненты образовательной программы) формирующие указанные компетенции.

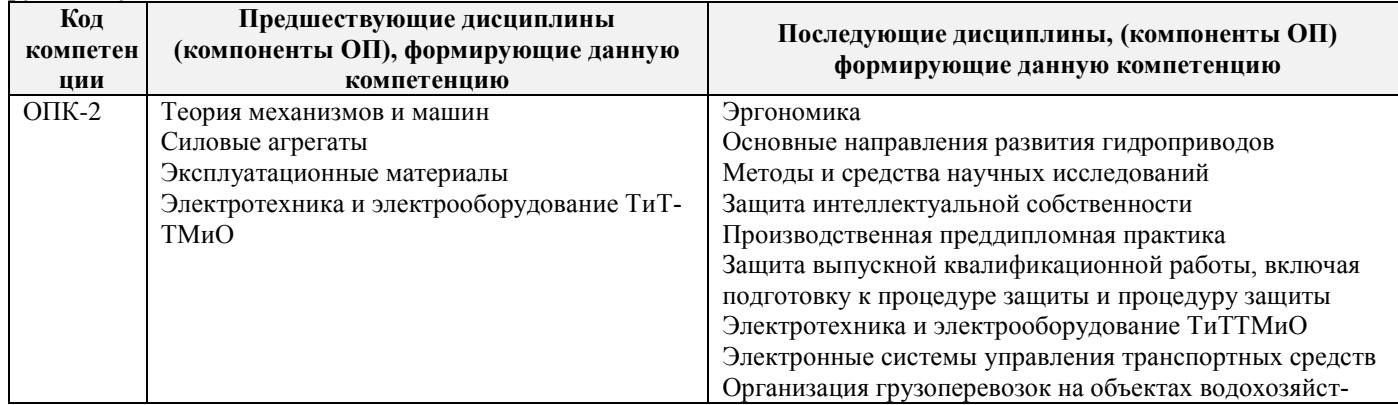

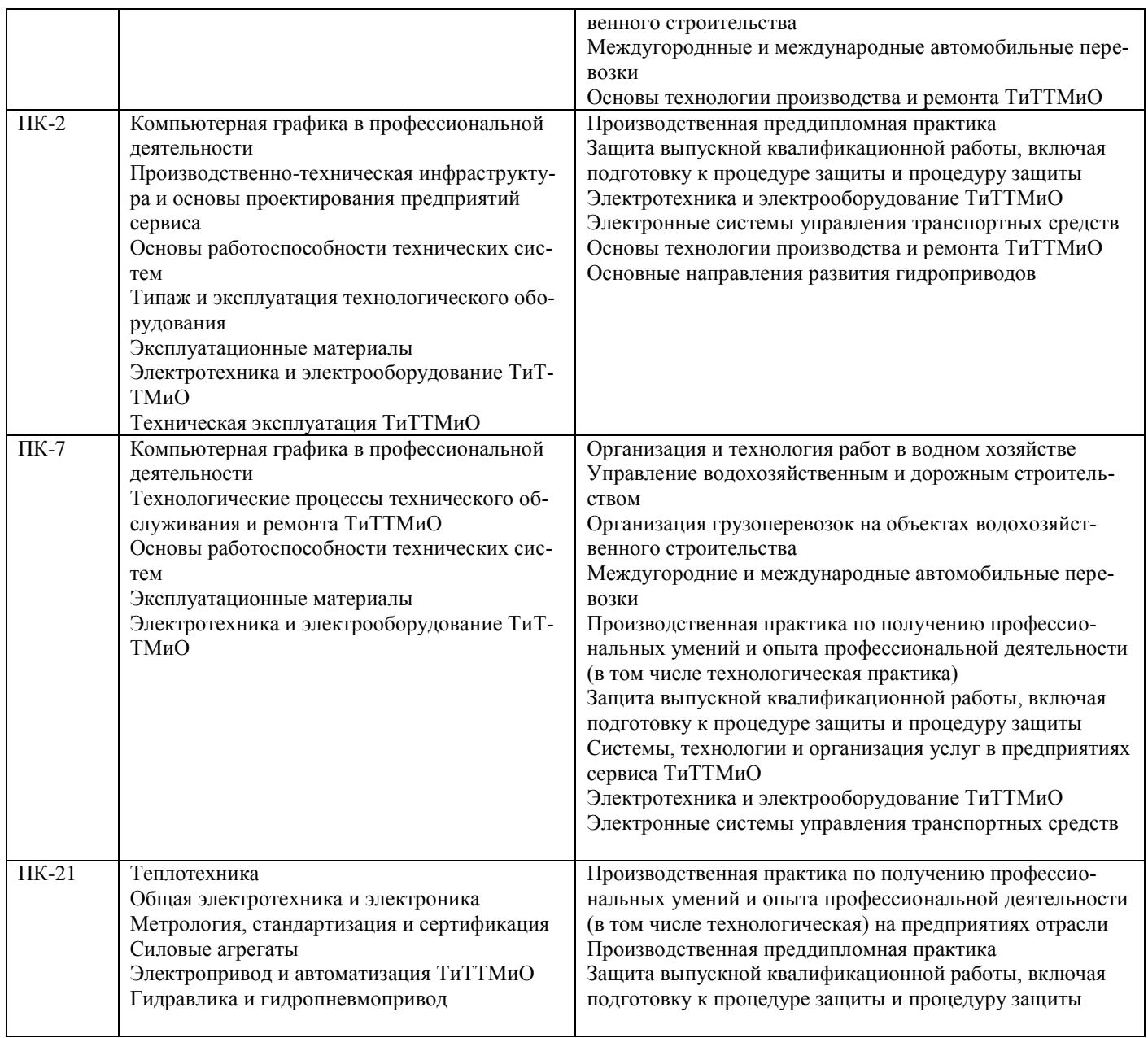

## **3**. **ОБЪЕМ ДИСЦИПЛИНЫ В ЗАЧЕТНЫХ ЕДИНИЦАХ С УКАЗАНИЕМ КОЛИЧЕСТВА АКАДЕМИЧЕСКИХ ЧАСОВ, ВЫДЕЛЕННЫХ НА КОНТАКТНУЮ РАБОТУ ОБУЧАЮЩИХСЯ С ПРЕПОДАВАТЕЛЕМ И НА САМОСТОЯТЕЛЬНУЮ РАБОТУ**

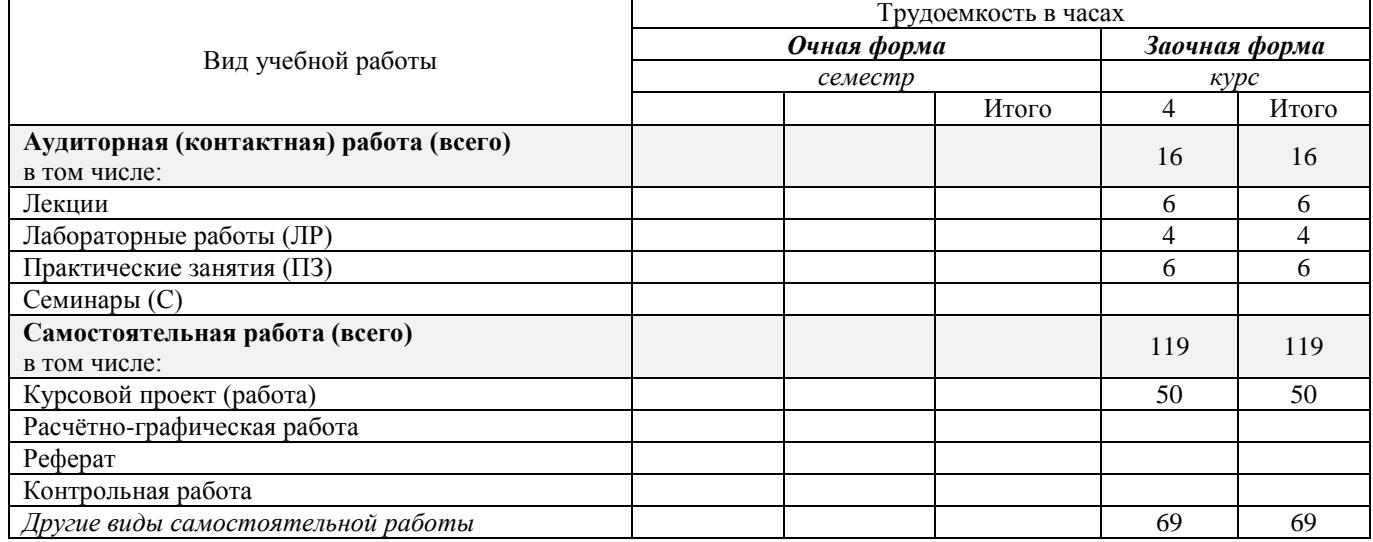

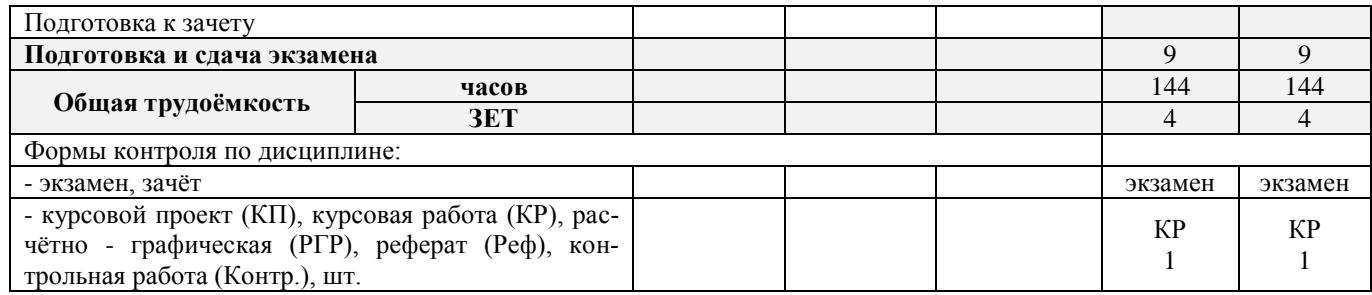

## **4. СОДЕРЖАНИЕ ДИСЦИПЛИНЫ**

## **4.1 Очная форма обучения– не предусмотрена.**

## **4.2 Заочная форма обучения**

4.2.1Разделы (темы) дисциплины и виды занятий

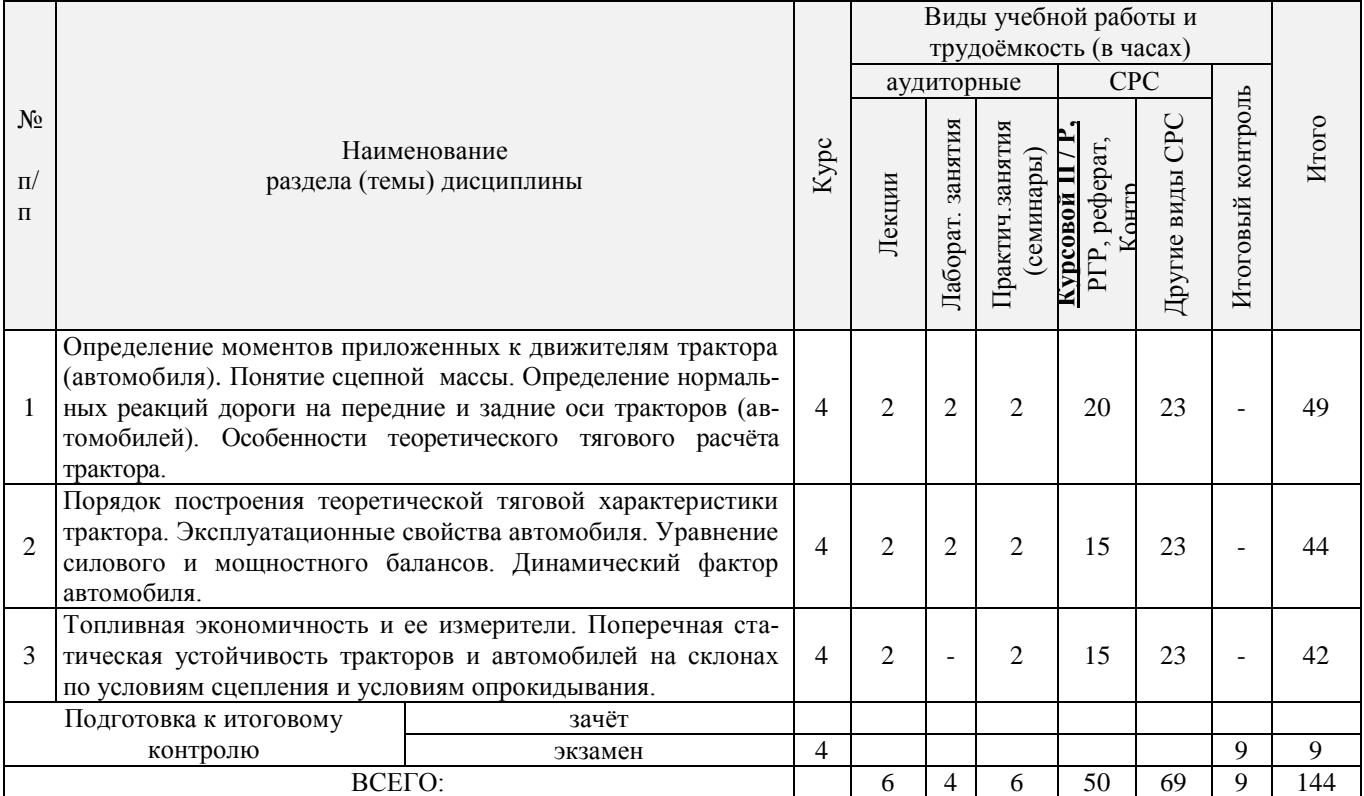

## 4.2.2 Содержание разделов дисциплины (по лекциям)

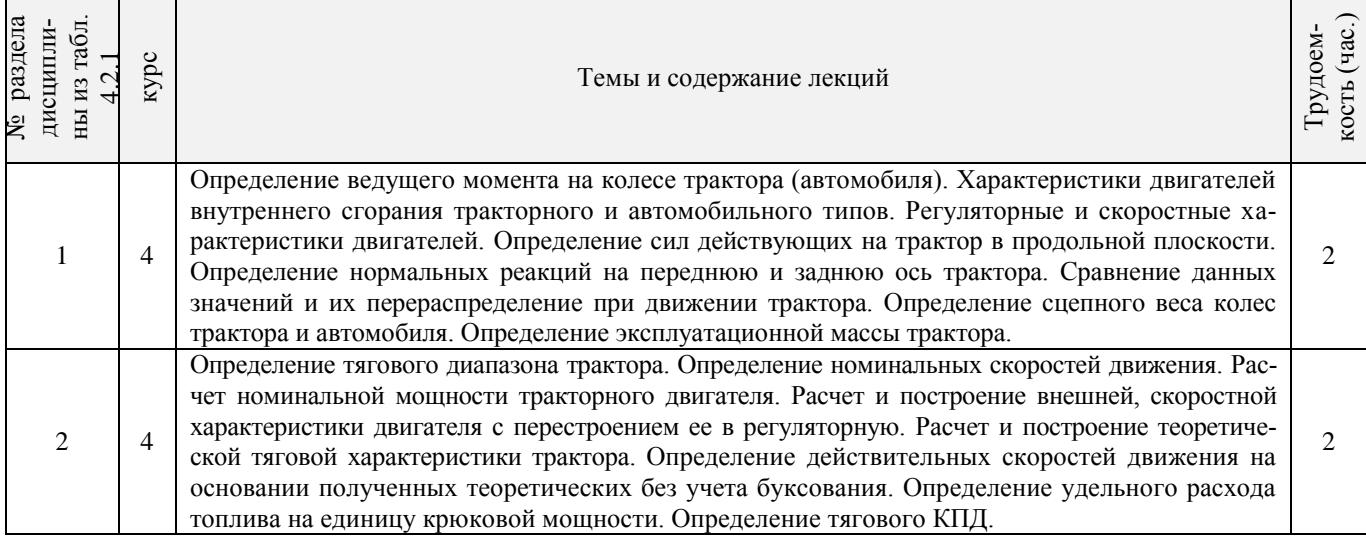

 $\overline{\phantom{a}}$ 

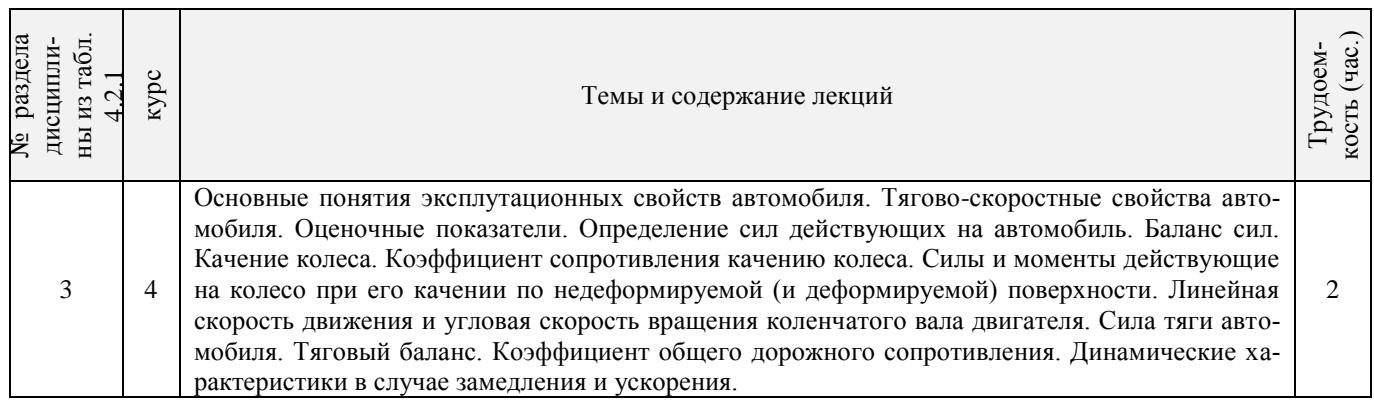

# 4.2.3 Практические занятия (семинары)

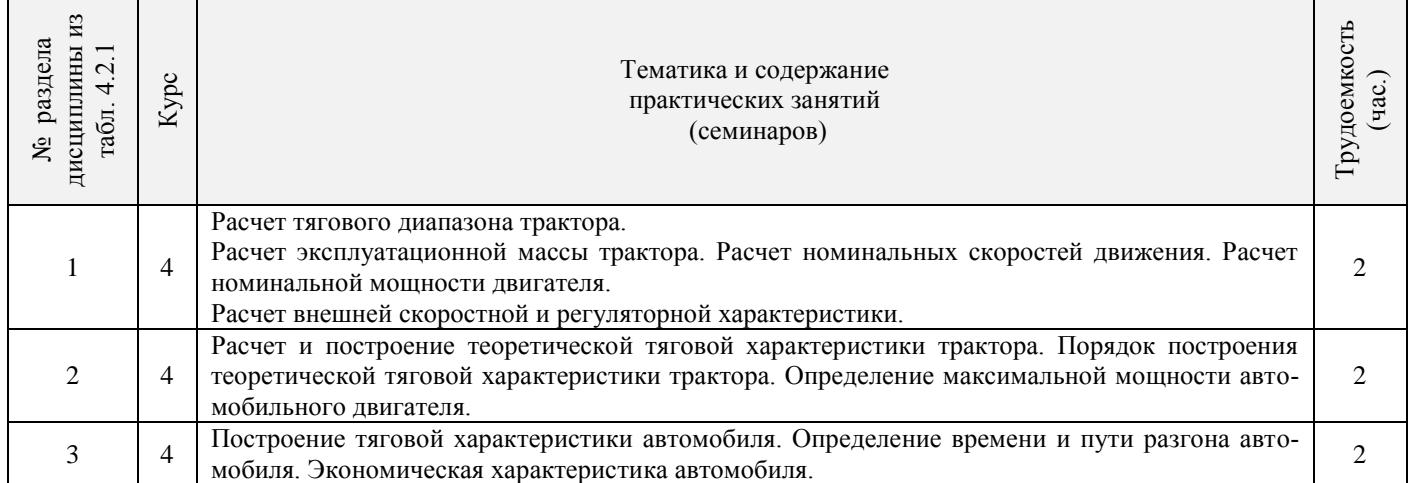

## 4.2.4 Лабораторные занятия

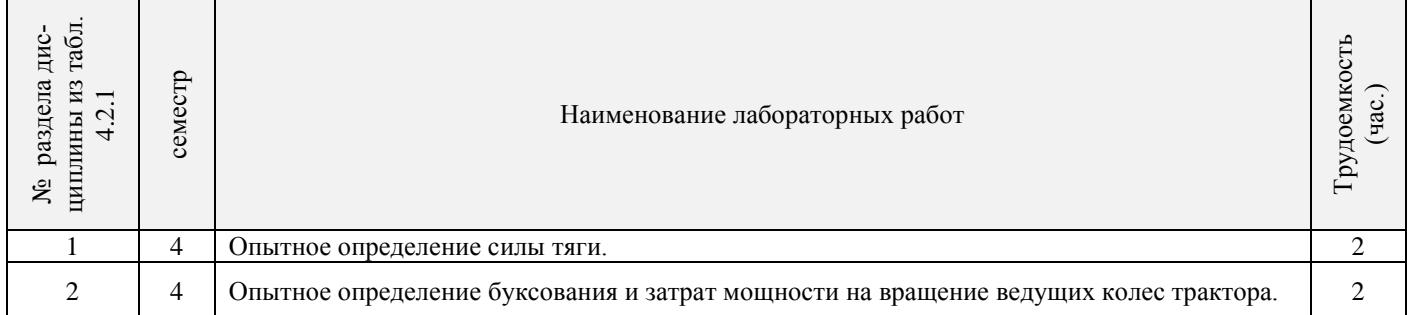

# 4.2.5 Самостоятельная работа

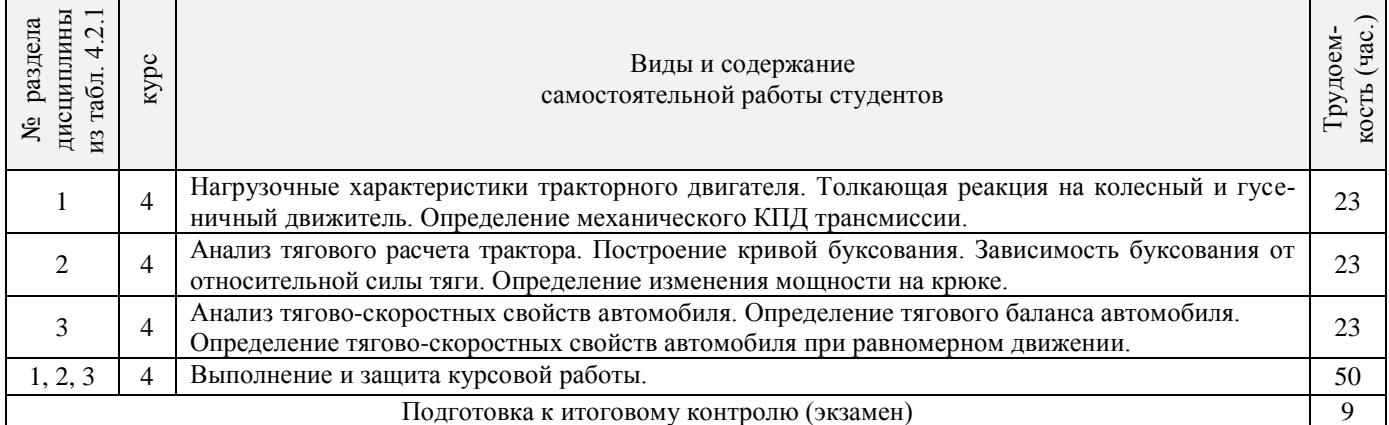

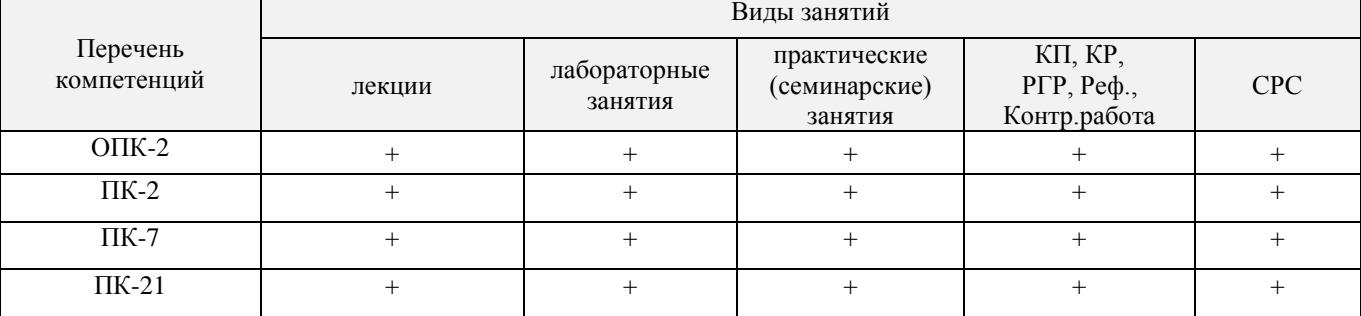

### **4.3 Соответствие компетенций, формируемых при изучении дисциплины, и видов занятий**

#### **5.ОБРАЗОВАТЕЛЬНЫЕ ТЕХНОЛОГИИИНТЕРАКТИВНОГО ОБУЧЕНИЯ**

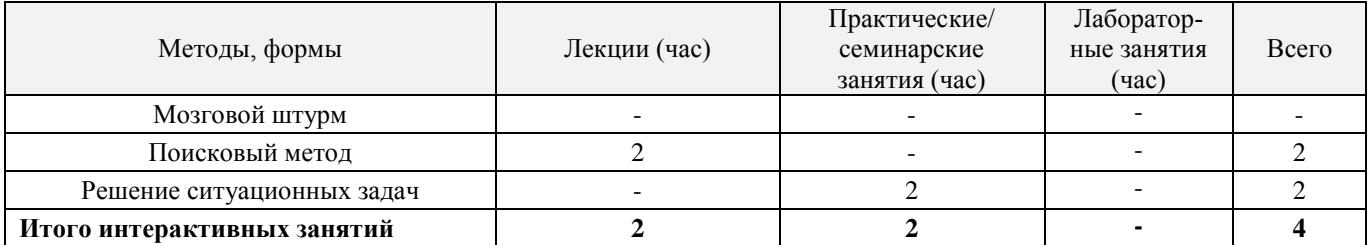

Примечание: в числителе указаны часы интерактивного обучения очной формы обучения, в знаменателе – заочной формы обучения.

## **6. ПЕРЕЧЕНЬ УЧЕБНО-МЕТОДИЧЕСКОГО ОБЕСПЕЧЕНИЯ ДЛЯ САМОСТОЯТЕЛЬНОЙ РАБОТЫ ОБУЧАЮЩИХСЯ**

1. Методические рекомендации по организации самостоятельной работы обучающихся в НИМИ ДГАУ[Электронный ресурс] : (введ. в действие приказом директора №106 от 19 июня 2015г.) / Новочерк. инж.-мелиор. ин-т Донской ГАУ.-Электрон. дан.- Новочеркасск, 2015.- Режим доступа[: http://www.ngma.su](http://www.ngma.su/)

2. Долматов, Н.П. Теория наземных транспортно-технологических машин. Трансмиссия [Текст]: курс лекций для студ. очн. и заочн. формы обуч. направ. «Наземные транспортно-технологические комплексы» / Н.П. Долматов; Новочерк. инж.-мелиор. ин-т ДГАУ, каф. машины природообустройства. – Новочеркасск, 2015. – 70 с. – 22 экз.

3. Долматов, Н.П. Теория наземных транспортно-технологических машин. Трансмиссия [Электронный ресурс]: курс лекций для студ. очн. и заочн. формы обуч. направ. «Наземные транспортнотехнологические комплексы» / Н.П. Долматов; Новочерк. инж.-мелиор. ин-т ДГАУ, каф. машины природообустройства. – Электрон. дан. -Новочеркасск, 2015. – ЖМД; РDF; 83,7 МБ. – Систем.требования: IВМ РС.Windows 7.AdobeAcrobat 9/ - Загл.с экрана.

4. Долматов, Н.П. Конструкция, расчет и потребительские свойства машин. Конструкция двигателей внутреннего сгорания [текст]: учеб. пособие для студ. спец. 190603 –"Сервис транспортных и технологических машин и оборудования (водное хоз-во)" / Н.П. Долматов, С.С. Ананьев, С.А. Иванов; Новочерк. гос. мелиор. акад. –Новочеркасск, 2010. – 100 с. (17 экз.)

5. Долматов, Н.П. Конструкция, расчет и потребительские свойства машин. Конструкция двигателей внутреннего сгорания [Электронный ресурс]: учеб. пособие для студ. спец. 190603 –"Сервис транспортных и технологических машин и оборудования (водное хоз-во)" / Н.П. Долматов, С.С. Ананьев, С.А. Иванов; Новочерк. гос. мелиор. акад. – Электрон. дан. -Новочеркасск, 2010. – ЖМД; РDF; 83,7 МБ. – Систем.требования: IВМ РС.Windows 7.AdobeAcrobat 9/ - Загл.с экрана.

6.Теория наземных транспортно-технологических машин. Трансмиссия [Текст]: метод.указания к вып. курс. работы для бакалавров оч. и заоч. форм обуч. направл. «Наземные транспортнотехнологические комплексы» / Новочерк. инж.-мелиор. ин-т ДГАУ, каф. машины природообустройства; сост.: Н.П. Долматов, А.В. Михеев. – Новочеркасск, 2014. – 64 с. – 25 экз.

7. Теория наземных транспортно-технологических машин. Трансмиссия [Электронный ресурс]: метод.указания к вып. курс. работы для бакалавров оч. и заоч. форм обуч. направл. «Наземные транспортнотехнологические комплексы» / Новочерк. инж.-мелиор. ин-т ДГАУ, каф. машины природообустройства; сост.: Н.П. Долматов, А.В. Михеев. – Электрон. дан. -Новочеркасск, 2014. – ЖМД; РDF; 67,7 МБ. – Систем.требования: IВМ РС.Windows 7.AdobeAcrobat 9/ - Загл.с экрана.

8. Теория наземных транспортно-технологических машин. Трансмиссия [Текст]: метод.указания для выполнения лабораторных работ для бакалавров. очн. и заочн. форм обуч. направл. «Наземные транспортно-технологические комплексы» / Новочерк. инж.-мелиор. ин-т ДГАУ, каф. машины природообустройства; сост.: Н.П. Долматов, С.С. Ананьев. – Новочеркасск, 2014. – 29 с. – 25 экз.

9. Теория наземных транспортно-технологических машин. Трансмиссия [Электронный ресурс]: метод.указания для выполнения лабораторных работ для бакалавров. очн. и заочн. форм обуч. направл. «Наземные транспортно-технологические комплексы» / Новочерк. инж.-мелиор. ин-т ДГАУ, каф. машины природообустройства; сост.: Н.П. Долматов, С.С. Ананьев. – Электрон. дан. -Новочеркасск, 2014. – ЖМД; РDF; 40 МБ. – Систем.требования: IВМ РС.Windows 7.AdobeAcrobat 9/ - Загл.с экрана.

10. Теория наземных транспортно-технологических машин. Трансмиссия [Текст]: метод.указания для выполнения практических заданий для бакалавров. очн. и заочн. форм обуч. направл. «Наземные транспортно-технологические комплексы» / Новочерк. инж.-мелиор. ин-т ДГАУ, каф. машины природообустройства; сост.: Н.П. Долматов, С.С. Ананьев. – Новочеркасск, 2014. – 40 с. – 25 экз.

11. Теория наземных транспортно-технологических машин. Трансмиссия [Электронный ресурс]: метод.указания для выполнения практических заданий для бакалавров. очн. и заочн. форм обуч. направл. «Наземные транспортно-технологические комплексы» / Новочерк. инж.-мелиор. ин-т ДГАУ, каф. машины природообустройства; сост.: Н.П. Долматов, С.С. Ананьев. – Электрон. дан. -Новочеркасск, 2014. – ЖМД; РDF; 40 МБ. – Систем.требования: IВМ РС.Windows 7.AdobeAcrobat 9/ - Загл.с экрана.

12. Долматов, Н.П. Тракторы и автомобили [Текст] : метод.указ. к вып. курс. работы по дисц. «Тракторы и автомобили» для студ. и очн. (заоч.) формы обуч. по спец. «Машины и оборудование природообустройства и защиты окр. среды». В 2-х ч. Ч.2 : Трансмиссия / Н.П. Долматова, В.М. Зеленский, С.С. Ананьев; Новочерк. гос. мелиор. акад., каф. машин природообустройства. - [3-е изд., перераб. и доп.] . – Новочеркасск, 2013. – 64 с.- б/ц. - 20 экз.

13. Долматов, Н.П. Тракторы и автомобили [Электронный ресурс] : метод.указ. к вып. курс. работы по дисц. «Тракторы и автомобили» для студ. и очн. (заоч.) формы обуч. по спец. «Машины и оборудование природообустройства и защиты окр. среды». В 2-х ч. Ч.2 : Трансмиссия / Н.П. Долматова, В.М. Зеленский, С.С. Ананьев; Новочерк. гос. мелиор. акад., каф. машин природообустройства. - [3-е изд., перераб. и доп.] . – Электрон. дан. – Новочеркасск, 2013. ЖМД; PDF; 2,088 МБ. – Систем.требования: IBMPC, Windows 7, AdobeAcrobat 9. – Загл. с экрана.

## **7. ФОНД ОЦЕНОЧНЫХСРЕДСТВ ДЛЯ КОНТРОЛЯ УСПЕВАЕМОСТИ И ПРОВЕДЕНИЯ ПРОМЕЖУТОЧНОЙ АТТЕСТАЦИИ ОБУЧАЮЩИХСЯ ПО ДИСЦИПЛИНЕ**

#### **Вопросы для проведения промежуточной аттестации в форме экзамена:**

- 1. Буксование движителя трактора (автомобиля), понятие коэффициента буксования, теоретическая и действительные скорости движения трактора.
- 2. Сила дорожного сопротивления движению трактора и автомобиля и общий коэффициент сопротивления их движению.
- 3. Коэффициент, учитывающий влияние сил инерции вращающихся масс трактора и автомобиля при их неравномерном движении.
- 4. Касательные и тяговые усилия, действующие в зоне контакта тракторного движителя с опорной поверхностью, их взаимосвязь.
- 5. Крюковая мощность трактора и ее определение.
- 6. Коэффициент сопротивления качению колеса (гусеничного движителя) и факторы на него влияющие.
- 7. Внешние силы, действующие на трактор в продольной плоскости в наиболее общем виде в тяговом режиме.
- 8. Регуляторная характеристика тракторного двигателя.
- 9. Эксплуатационная масса трактора, факторы на нее влияющие; методика определения и необходимость использования балласта для трактора.
- 10. Крутящий момент и мощность, подводимые к колесам трактора (автомобиля) при неустановившемся режиме движения.
- 11. Тяговый и общий КПД трактора, их определение.
- 12. Силы и моменты, действующие на колесо при его качении по недеформируемой поверхности.
- 13. Определение номинальной мощности тракторного двигателя.
- 14. Понятие сцепной массы
- 15. Тяговая характеристика тракторного двигателя
- 16. Коэффициент сцепления движителя с дорогой; факторы влияющие на его величину. Предельные усло-

вия движения трактора и автомобиля.

- 17. Крутящий момент и мощность, подводимые к колесам трактора и автомобиля при установившемся режиме движения.
- 18. Диапазон номинальных основных скоростей; расчет номинальных скоростей движения трактора.
- 19. Определение нормальных реакций опорной поверхности на передние и задние колеса автомобиля.
- 20. Оценочные параметры тяговой характеристики трактора.
- 21. Силы и моменты, действующие на колесо трактора при его качении по деформируемой поверхности.
- 22. Теоретическая тяговая характеристика трактора, основные параметры характеризующие ее.
- 23. Определение веса прицепа, буксируемого автомобилем-тягачем.
- 24. Топливо-экономическая характеристика автомобиля.
- 25. Внешняя скоростная характеристика автомобильного двигателя
- 26. Динамический паспорт АТС (графики контроля загрузки и сцепления).
- 27. Оценочные показатели тяговой характеристики трактора.
- 28. Графики силового баланса автомобиля и их использование для анализа тягово-скоростных свойств  $\overline{ATC}$
- 29. Мощностной баланс АТС.
- 30. Аэродинамика автомобиля (аэродинамическая сила, коэффициенты ее характеризующие, влияющие факторы).
- 31. Динамический фактор и график динамического баланса АТС.
- 32. Устойчивость трактора, автомобиля (оценочные показатели)
- 33. Продольная устойчивость трактора, автомобиля
- 34. Критическая скорость по опрокидыванию АТС

## *Задачи*:

1. Определить эффективные показатели двигателя и построить скоростную характеристику двигателя.

- 2. Определить механический КПД трансмиссии трактора.
- 3.Определить эксплуатационную массу гусеничного трактора.
- 4. Определить передаточное число трансмиссии трактора, автомобиля.
- 5. Определить максимальный и номинальные моменты движителя.
- 6. Определить максимальный и номинальные касательные силы.
- 7. Определить сцепную массу гусеничного трактора.
- 8. Определить величины скоростей, при номинальной силе тяги.
- 9. Определить усилие на крюке трактора.
- 10. Определить величину буксования.
- 11. Определить величины скоростей теоретических и действительных.
- 12. Рассчитать изменения мощности на крюке трактора.
- 13. Рассчитать и изменение тягового КПД
- 14. Рассчитать критическую скорость по боковому скольжению
- 15. Рассчитатькритическая скорость по опрокидыванию.

## По дисциплине формами **текущего контроля** являются:

**ТК-1, ТК-2, ТК-3,** - защита отчётов по лабораторным работам, а так же проверка выполнения практических задач, разделов и графической части курсовой работы или проекта.

В течение семестров проводятся **3промежуточных контроля (ПК-1, ПК-2, ПК-3**), состоящих из 2 этапов электронного тестирования на компьютерах в а. 319 в электронной системе вуза по пройденному теоретическому материалу лекций и защиты курсовой работы или проекта **(ПК-3)**.

*Итоговый контроль в каждом семестре (ИК)* – **экзамен**.

## **Курсовая работа студентов заочной формы обучения.**

Тема курсовой работы: «Тяговый расчет трактора, тягово-динамический и экономический расчет автомобиля».

*Структура пояснительной записки курсовой работы*

Титульный лист Задание Введение 1 Теоретический тяговый расчет трактора. 2 Тягово – скоростной и экономический расчет автомобиля.

Заключение

Список использованных источников

*Графическая часть курсовой работы:* 1. Тяговые характеристики трактора - 1л (А1). 2. Тяговые характеристики автомобиля - 1л (А1).

Выполняется курсовая работа или проект студентом индивидуально под руководством преподавателя во внеаудиторное время - самостоятельно. Срок сдачи законченного курсовой работы или проекта на проверку руководителю указывается в задании. После проверки и доработки указанных замечаний, курсовой проект защищается. При положительной оценке выполненного студентом курсового проекта на титульном листе ставится оценка.

#### **Полный фонд оценочных средств, включающий текущий контроль успеваемости и перечень контрольно-измерительных материалов (КИМ) приведен в приложении к рабочей программе.**

## **8. УЧЕБНО-МЕТОДИЧЕСКОЕ И ИНФОРМАЦИОННОЕ ОБЕСПЕЧЕНИЕ ДИСЦИПЛИНЫ**

#### **8.1 Основная литература**

1. Гребнев В.П. Тракторы и автомобили. Теория и эксплуатационные свойства [текст]: учеб.пособие для вузов / В.П. Гребнев, О.И. Поливаев, А.В. Ворохобин; под общ. ред. О.И. Поливаева.-2-е изд., стереотип. - М.: КНОРУС, 2013.-259 с.- (Бакалавриат и магистратура) (20 экз)

2. Долматов, Н.П. Теория наземных транспортно-технологических машин. Трансмиссия [Текст]: курс лекций для студ. очн. и заочн. формы обуч. направ. «Наземные транспортно-технологические комплексы» / Н.П. Долматов; Новочерк. инж.-мелиор. ин-т ДГАУ, каф. машины природообустройства. – Новочеркасск, 2015. – 70 с. – 22 экз.

3. Долматов, Н.П. Теория наземных транспортно-технологических машин. Трансмиссия [Электронный ресурс]: курс лекций для студ. очн. и заочн. формы обуч. направ. «Наземные транспортнотехнологические комплексы» / Н.П. Долматов; Новочерк. инж.-мелиор. ин-т ДГАУ, каф. машины природообустройства. – Электрон. дан. -Новочеркасск, 2015. – ЖМД; РDF; 83,7 МБ. – Систем.требования: IВМ РС.Windows 7.AdobeAcrobat 9/ - Загл.с экрана.

4. Синицын, А.К. Основы технической эксплуатации автомобилей [Электронный ресурс]: учебное пособие/ А.К. Синицын. - Электрон.дан. – М. : Российский университет дружбы народов, 2011. - Режим доступа: http://www.biblioclub.ru. -24.05.2016.

5 Машины для земляных работ [Текст]: учебник по направл. 270100 «Стр-во» / А.И. Доценко [и др.]. – М.: Бастет, 2012. – 688 с. - ISBN 978-5-903178-28-5. 35 экз.

6 Белецкий, Б.Ф. Строительные машины и оборудование [Текст]: учеб.пособие [для вузов по направл. «Стр-во», «Эксплуатация транспортно-технологических машин и комплексков»] / Б.Ф. Белецкий, И.Г. Булгакова. – 3-е изд., стереотип. – СПб [и др.]: Лань, 2012. – 608 с. - (Учебники для вузов.Специальная литература).- ISBN 978-5-8114-1282-2. 15 экз.

7 Дроздов, А.Н. Строительные машины и оборудование [Текст]: учебник для студ. вузов, обуч. По направл. «Строительство» / А.Н. Дроздов. – М.: Академия, 2012. – 445 с.– (Высшее профессиональное образование. Бакалавриат). – Гриф УМО. – ISBN 978-5-7695-8422-0. 5 экз.

#### **8.2 Дополнительная литература**

1. Теория наземных транспортно-технологических машин. Трансмиссия [Текст]: метод.указания к вып. курс. работы для бакалавров оч. и заоч. форм обуч. направл. «Наземные транспортнотехнологические комплексы» / Новочерк. инж.-мелиор. ин-т ДГАУ, каф. машины природообустройства; сост.: Н.П. Долматов, А.В. Михеев. – Новочеркасск, 2014. – 64 с. – 25 экз.

2. Теория наземных транспортно-технологических машин. Трансмиссия [Электронный ресурс]: метод.указания к вып. курс. работы для бакалавров оч. и заоч. форм обуч. направл. «Наземные транспортнотехнологические комплексы» / Новочерк. инж.-мелиор. ин-т ДГАУ, каф. машины природообустройства; сост.: Н.П. Долматов, А.В. Михеев. – Электрон. дан. -Новочеркасск, 2014. – ЖМД; РDF; 67,7 МБ. – Систем.требования: IВМ РС.Windows 7.AdobeAcrobat 9/ - Загл.с экрана.

3. Теория наземных транспортно-технологических машин. Трансмиссия [Текст]: метод.указания для выполнения лабораторных работ для бакалавров. очн. и заочн. форм обуч. направл. «Наземные транспортно-технологические комплексы» / Новочерк. инж.-мелиор. ин-т ДГАУ, каф. машины природообустройства; сост.: Н.П. Долматов, С.С. Ананьев. – Новочеркасск, 2014. – 29 с. – 25 экз.

4. Теория наземных транспортно-технологических машин. Трансмиссия [Электронный ресурс]: метод.указания для выполнения лабораторных работ для бакалавров. очн. и заочн. форм обуч. направл. «Наземные транспортно-технологические комплексы» / Новочерк. инж.-мелиор. ин-т ДГАУ, каф. машины природообустройства; сост.: Н.П. Долматов, С.С. Ананьев. – Электрон. дан. -Новочеркасск, 2014. – ЖМД; РDF; 40 МБ. – Систем.требования: IВМ РС.Windows 7.AdobeAcrobat 9/ - Загл.с экрана.

5. Теория наземных транспортно-технологических машин. Трансмиссия [Текст]: метод.указания для выполнения практических заданий для бакалавров. очн. и заочн. форм обуч. направл. «Наземные транспортно-технологические комплексы» / Новочерк. инж.-мелиор. ин-т ДГАУ, каф. машины природообустройства; сост.: Н.П. Долматов, С.С. Ананьев. – Новочеркасск, 2014. – 40 с. – 25 экз.

6. Теория наземных транспортно-технологических машин. Трансмиссия [Электронный ресурс]: метод.указания для выполнения практических заданий для бакалавров. очн. и заочн. форм обуч. направл. «Наземные транспортно-технологические комплексы» / Новочерк. инж.-мелиор. ин-т ДГАУ, каф. машины природообустройства; сост.: Н.П. Долматов, С.С. Ананьев. – Электрон. дан. -Новочеркасск, 2014. – ЖМД; РDF; 40 МБ. – Систем.требования: IВМ РС.Windows 7.AdobeAcrobat 9/ - Загл.с экрана.

7. Долматов, Н.П. Тракторы и автомобили [Текст] : метод.указ. к вып. курс. работы по дисц. «Тракторы и автомобили» для студ. и очн. (заоч.) формы обуч. по спец. «Машины и оборудование природообустройства и защиты окр. среды». В 2-х ч. Ч.2 : Трансмиссия / Н.П. Долматова, В.М. Зеленский, С.С. Ананьев; Новочерк. гос. мелиор. акад., каф. машин природообустройства. - [3-е изд., перераб. и доп.] . – Новочеркасск, 2013. – 64 с.- б/ц. - 20 экз.

8. Долматов, Н.П. Тракторы и автомобили [Электронный ресурс] : метод.указ. к вып. курс. работы по дисц. «Тракторы и автомобили» для студ. и очн. (заоч.) формы обуч. по спец. «Машины и оборудование природообустройства и защиты окр. среды». В 2-х ч. Ч.2 : Трансмиссия / Н.П. Долматова, В.М. Зеленский, С.С. Ананьев; Новочерк. гос. мелиор. акад., каф. машин природообустройства. - [3-е изд., перераб. и доп.] . – Электрон. дан. – Новочеркасск, 2013. ЖМД; PDF; 2,088 МБ. – Систем.требования: IBMPC, Windows 7, AdobeAcrobat 9. – Загл. с экрана.

9. Дроздов, А.Н. Строительные машины и оборудование [Текст]: практикум для высш. проф. образов.по направл. «Стр-во» / А.Н. Дроздов, Е.М. Кудрявцев. – М.: Академия, 2012. – 172 с. – (Высшее профессиональное образование. Бакалавриат). – ISBN 978-5-7695-8423-7. 5 экз.

**8.3 Перечень ресурсов информационно-телекоммуникационной сети «Интернет», необходимых для освоения дисциплины, в том числе современных профессиональных баз данных и информационных справочных систем.** 

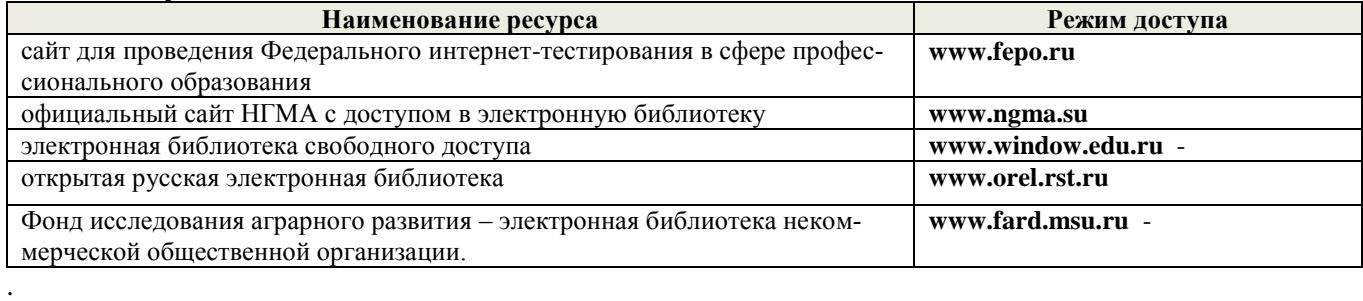

#### **8.4Методические указания для обучающихся по освоению дисциплины**

1. Положение о текущей аттестации обучающихся вНИМИ ДГАУ (введено в действие приказом директора №119 от 14 июля 2015 г.).

2.Типовые формы титульных листов текстовой документации, выполняемой студентами в учебном процессе (Новочеркасск 2015г.)

3. Положение о курсовом проекте (работе) обучающихся, осваивающих образовательные программы бакалавриата, специалитета, магистратуры (введ. в действие приказом директора №120 от 14 июля 2015г.).

Приступая к изучению дисциплины необходимо в первую очередь ознакомиться с содержанием РПД. Лекции имеют целью дать систематизированные основы научных знаний об общих вопросах дисциплины. При изучении и проработке теоретического материала для обучающихся необходимо:

- повторить законспектированный на лекционном занятии материал и дополнить его с учетом рекомендованной по данной теме литературы;

- при самостоятельном изучении темы сделать конспект, используя рекомендованные в РПД литературные источники и ресурсы информационно-телекоммуникационной сети «Интернет».

**8.5 Перечень информационных технологий, используемых при осуществлении образовательного процесса, программного обеспечения, современных профессиональных баз данных и информационных справочных систем, для освоения обучающимися дисциплины**

| Наименование ресурса                           | Реквизиты договора                                                 |
|------------------------------------------------|--------------------------------------------------------------------|
| MicrosoftOV. (Правоиспользованияпрограм-       | Сублицензионный договор № 53827/РНД1743 от 22.12.2015 г. ЗАО       |
| мыдляЭВМ Desktop Education ALNG                | «СофтЛайн Трейд» (с 22.12.2015 г. по 22.12.2016 г.).               |
| LicSAPk OLV E 1Y AcademicEdition Enter-        | Сублицензионный договор № 13264/РНД5195 от 22.12.2015 г. ЗАО       |
| prise (MS Windows XP, 7, 8, 8.1, 10; MS Office | «СофтЛайн Трейд» (с 22.12.2015 г. по 22.12.2016 г.).               |
| professional; MS Windows Server; MS Project    | Сублицензионный договор № Тг000131808 от 19.12.2016 г. АО «Софт-   |
| Expert 2010 Professional)                      | Лайн Трейд» (с 19.12.2016 г. по 29.12.2017 г.)                     |
|                                                | Сублицензионный договор № Тг000131826 от 20.12.2016 г. АО «Софт-   |
|                                                | Лайн Трейд» (с 20.12.2016 г. по 29.12.2017 г.)                     |
|                                                | Сублицензионный договор № Тг000131837 от 21.12.2016 г. АО «Софт-   |
|                                                | Лайн Трейд» (с 21.12.2016 г. по 29.12.2017 г.)                     |
|                                                | Сублицензионный договор № Тг000131849 от 23.12.2016 г. АО «Софт-   |
|                                                | Лайн Трейд» (с 23.12.2016 г. по 29.12.2017 г.)                     |
|                                                | Сублицензионный договор № Тг000131856 от 26.12.2016 г. АО «Софт-   |
|                                                | Лайн Трейд» (с 26.12.2016 г. по 29.12.2017 г.)                     |
|                                                | Сублицензионный договор № Тг000131864 от 27.12.2016 г. АО «Софт-   |
|                                                | Лайн Трейд» (с 27.12.2016 г. по 29.12.2017 г.)                     |
| Лицензионные программы для образователь-       | Соглашение о предоставлении лицензии и оказании услуг от           |
| учреждения<br>Autodesk<br>(AutoCAD,<br>ного    | 14.07.2014 г. AutodeskAcademicResourceCenter(бессрочно)            |
| AutoCAD Architecture, AutoCAD Civil 3D и       |                                                                    |
| др.)                                           |                                                                    |
| Программноеобеспечениекомпании<br>Adobe        | Лицензионный договор на программное обеспечение для персональ-     |
| Acrobat Reader (Acrobat Reader, Adobe Flash    | ных компьютеров PlatformClients_PC_WWEULA-ru_RU-                   |
| Player идр.                                    | 20150407_1357 AdobeSystemsIncorporated (бессрочно).                |
|                                                |                                                                    |
| ЭБС «Университетская библиотека онлайн»        | Договор № 216-12/15 об оказании информационных услуг от            |
|                                                | 19.01.2016.г. с ООО «НексМедиа»                                    |
| ЭБС «Лань»                                     | Договор №5 на оказание услуг по предоставлению доступа к электрон- |
|                                                | ным изданиям от 20.02.2016 г. с ООО «Издательство Лань»            |
| Программная система для обнаружения тек-       | Лицензионный договор № 23 от 19.01.2016 г. ЗАО «Анти-Плагиат» (с   |
| стовых заимствований в учебных и научных       | 19.01.2016 г. по 19.01.2017 г.).                                   |
| работах «Антиплагиат. ВУЗ» (интернет вер-      | Лицензионный договор № 41 от 20.01.2017 г. ЗАО «Анти-Плагиат» (с   |
| сия)                                           | 19.02.2017 г. по 18.02.2018 г.).                                   |
| Модуль «Программный комплекс поиска            |                                                                    |
| текстовых заимствований в открытых источ-      |                                                                    |
| никах сети интернет»                           |                                                                    |
| DrWeb. Dr.Web. Desktop Security Suite Kom-     | Сублицензионный договор № 14140/РНД5195 от 09.03.2016 г. АО        |
| плекснаязащита                                 | «СофтЛайн Трейд» (с 09.03.2016 г. по 09.03.2017 г.).               |
|                                                | Договор № РГА0323008 от 23.03.2017 г. ООО «Компания                |
|                                                | ГЭНДАЛЬФ» (с 23.03.2017 г. по 23.03.2018 г.)                       |

## **9. ОПИСАНИЕ МАТЕРИАЛЬНО-ТЕХНИЧЕСКОЙ БАЗЫ, НЕОБХОДИМОЙ ДЛЯ ОСУЩЕСТВЛЕНИЯ ОБРАЗОВАТЕЛЬНОГО ПРОЦЕССА ПО ДИСЦИПЛИНЕ**

Преподавание дисциплины осуществляется в специальных помещениях – учебных аудиториях для проведения занятий лекционного типа, семинарского типа (практические занятия и лабораторные работы), курсового проектирования, групповых и индивидуальных консультаций, текущего контроля и промежуточной аттестации, а также помещениях для самостоятельной работы. Специальные помещения укомплектованы специализированной мебелью и техническими средствами обучения, служащими для представления учебной информации большой аудитории.

Лекционные занятия проводятся в аудитории (ауд. 201, 202, 203, 422, 319) оснащенной наборами демонстрационного оборудования (экран, проектор, акустическая система хранится – ауд. 318) и учебнонаглядными пособиями.

Практические занятия проводятся в аудитории202, 203,420, 422 оснащенной необходимыми учебнонаглядными пособиями.

Лабораторные работы проводятся в специально оборудованной лаборатории (ауд. 202, 203, 422, 101)

Проведение **[**курсового проектирования (выполнение курсовой работы)**]**, групповых и индивидуальных консультаций, текущего контроля и промежуточной аттестации осуществляется в ауд. 313.

Проведение групповых и индивидуальных консультаций, текущего контроля и промежуточной аттестации осуществляется в ауд. 422*.*

Для самостоятельной работы используется помещение (ауд. П18), оснащенное компьютерной техникой с возможностью подключения к сети "Интернет" и обеспечением доступа в электронную информационно-образовательную среду организации.

Помещение для хранения и профилактического обслуживания учебного оборудования – ауд. 103*.*

Обучающиеся из числа лиц с ограниченными возможностями здоровья обеспечены печатными и (или) электронными образовательными ресурсами в формах, адаптированных к ограничениям их здоровья.

## *Материально-техническое обеспечение дисциплины*

1. Приборы и оборудование-модели и натурные образцы тракторов, автомобилей, строительных и мелиоративных машин, а также отдельныхузлов и механизмов (ДВС, КПП, главные передачи колёсных и гусеничных машин, бульдозер, скрепер прицепной, грейдер, автогрейдер, механические экскаваторы прямая лопата с различными конструкциями напорных механизмов, гидравлические экскаваторы обратная лопата, отдельные узлы и агрегаты МиОПиЗОС). Стенды с изображением техники, узлов, агрегатов и технологии общестроительных, мелиоративных и специальных работ.

Обучающиеся из числа лиц с ограниченными возможностями здоровья обеспечены печатными и (или) электронными образовательными ресурсами в формах, адаптированных к ограничениям их здоровья.

## **10.ОСОБЕННОСТИ ОРГАНИЗАЦИИ ОБРАЗОВАТЕЛЬНОГО ПРОЦЕССА ПО ДИСЦИПЛИНЕ ДЛЯ ИНВАЛИДОВ И ЛИЦ С ОГРАНИЧЕННЫМИ ВОЗМОЖНОСТЯМИ**

Содержание дисциплины и условия организации обучения для обучающихся с ограниченными возможностями здоровья и инвалидов корректируются при наличии таких обучающихся в соответствии с индивидуальной программой реабилитации инвалида, а так же методическими рекомендациями по организации образовательного процесса для обучения инвалидов и лиц с ограниченными возможностями здоровья в образовательных организациях высшего образования (утв. Минобрнауки России 08.04.2014 №АК-44-05 вн), Положением о методике сценки степени возможности включения лиц с ограниченными возможностями здоровья и инвалидов в общий образовательный процесс (НИМИ, 2015); Положением об обучении лиц с ограниченными возможностями здоровья и инвалидов в Новочеркасском инженерно-мелиоративном институте (НИМИ, 2015).

## **11 ДОПОЛНЕНИЯ И ИЗМЕНЕНИЯ В РАБОЧЕЙ ПРОГРАММЕ**

В рабочую программу на 2017 - 2018 учебный год вносятся изменения - обновлено и актуализировано содержание следующих разделов и подразделов рабочей программы:

## **6. ПЕРЕЧЕНЬ УЧЕБНО-МЕТОДИЧЕСКОГО ОБЕСПЕЧЕНИЯ ДЛЯ САМОСТОЯТЕЛЬНОЙ РАБОТЫ ОБУЧАЮЩИХСЯ**

1. Методические рекомендации по организации самостоятельной работы обучающихся в НИМИ ДГАУ [Электронный ресурс] : (введ. в действие приказом директора №106 от 19 июня 2015г.) / Новочерк. инж.-мелиор. ин-т Донской ГАУ.-Электрон. дан.- Новочеркасск, 2015.- Режим доступа[: http://www.ngma.su](http://www.ngma.su/)

2. Долматов, Н.П. Теория наземных транспортно-технологических машин. Трансмиссия [Текст]: курс лекций для студ. очн. и заочн. формы обуч. направ. «Наземные транспортно-технологические комплексы» / Н.П. Долматов; Новочерк. инж.-мелиор. ин-т ДГАУ, каф. машины природообустройства. – Новочеркасск, 2015. – 70 с. – 22 экз.

3. Долматов, Н.П. Теория наземных транспортно-технологических машин. Трансмиссия [Электронный ресурс]: курс лекций для студ. очн. и заочн. формы обуч. направ. «Наземные транспортнотехнологические комплексы» / Н.П. Долматов; Новочерк. инж.-мелиор. ин-т ДГАУ, каф. машины природообустройства. – Электрон. дан. -Новочеркасск, 2015. – ЖМД; РDF; 83,7 МБ. – Систем.требования: IВМ РС.Windows 7.AdobeAcrobat 9/ - Загл.с экрана.

4.Теория наземных транспортно-технологических машин. Трансмиссия [Текст]: метод.указания к вып. курс. работы для бакалавров оч. и заоч. форм обуч. направл. «Наземные транспортнотехнологические комплексы» / Новочерк. инж.-мелиор. ин-т ДГАУ, каф. машины природообустройства; сост.: Н.П. Долматов, А.В. Михеев. – Новочеркасск, 2014. – 64 с. – 25 экз.

5. Теория наземных транспортно-технологических машин. Трансмиссия [Электронный ресурс]: метод.указания к вып. курс. работы для бакалавров оч. и заоч. форм обуч. направл. «Наземные транспортнотехнологические комплексы» / Новочерк. инж.-мелиор. ин-т ДГАУ, каф. машины природообустройства; сост.: Н.П. Долматов, А.В. Михеев. – Электрон. дан. -Новочеркасск, 2014. – ЖМД; РDF; 67,7 МБ. – Систем.требования: IВМ РС.Windows 7.AdobeAcrobat 9/ - Загл.с экрана.

6. Теория наземных транспортно-технологических машин. Трансмиссия [Текст]: метод.указания для выполнения лабораторных работ для бакалавров. очн. и заочн. форм обуч. направл. «Наземные транспортно-технологические комплексы» / Новочерк. инж.-мелиор. ин-т ДГАУ, каф. машины природообустройства; сост.: Н.П. Долматов, С.С. Ананьев. – Новочеркасск, 2014. – 29 с. – 25 экз.

7. Теория наземных транспортно-технологических машин. Трансмиссия [Электронный ресурс]: метод.указания для выполнения лабораторных работ для бакалавров. очн. и заочн. форм обуч. направл. «Наземные транспортно-технологические комплексы» / Новочерк. инж.-мелиор. ин-т ДГАУ, каф. машины природообустройства; сост.: Н.П. Долматов, С.С. Ананьев. – Электрон. дан. -Новочеркасск, 2014. – ЖМД; РDF; 40 МБ. – Систем.требования: IВМ РС.Windows 7.AdobeAcrobat 9/ - Загл.с экрана.

8. Теория наземных транспортно-технологических машин. Трансмиссия [Текст]: метод.указания для выполнения практических заданий для бакалавров. очн. и заочн. форм обуч. направл. «Наземные транспортно-технологические комплексы» / Новочерк. инж.-мелиор. ин-т ДГАУ, каф. машины природообустройства; сост.: Н.П. Долматов, С.С. Ананьев. – Новочеркасск, 2014. – 40 с. – 25 экз.

9. Теория наземных транспортно-технологических машин. Трансмиссия [Электронный ресурс]: метод.указания для выполнения практических заданий для бакалавров. очн. и заочн. форм обуч. направл. «Наземные транспортно-технологические комплексы» / Новочерк. инж.-мелиор. ин-т ДГАУ, каф. машины природообустройства; сост.: Н.П. Долматов, С.С. Ананьев. – Электрон. дан. -Новочеркасск, 2014. – ЖМД; РDF; 40 МБ. – Систем.требования: IВМ РС.Windows 7.AdobeAcrobat 9/ - Загл.с экрана.

10. Долматов, Н.П. Тракторы и автомобили [Текст] : метод.указ. к вып. курс. работы по дисц. «Тракторы и автомобили» для студ. и очн. (заоч.) формы обуч. по спец. «Машины и оборудование природообустройства и защиты окр. среды». В 2-х ч. Ч.2 : Трансмиссия / Н.П. Долматов, В.М. Зеленский, С.С. Ананьев; Новочерк. гос. мелиор. акад., каф. машин природообустройства. - [3-е изд., перераб. и доп.] . – Новочеркасск, 2013. – 64 с.- б/ц. - 20 экз.

11. Долматов, Н.П. Тракторы и автомобили [Электронный ресурс] : метод.указ. к вып. курс. работы по дисц. «Тракторы и автомобили» для студ. и очн. (заоч.) формы обуч. по спец. «Машины и оборудование природообустройства и защиты окр. среды». В 2-х ч. Ч.2 : Трансмиссия / Н.П. Долматова, В.М. Зеленский, С.С. Ананьев; Новочерк. гос. мелиор. акад., каф. машин природообустройства. - [3-е изд., перераб. и доп.] . – Электрон. дан. – Новочеркасск, 2013. ЖМД; PDF; 2,088 МБ. – Систем.требования: IBMPC, Windows 7, AdobeAcrobat 9. – Загл. с экрана.

13. Методические рекомендации по организации самостоятельной работы обучающихся в НИМИ ДГАУ[Электронный ресурс] : (приняты учебно-методическим советом института протокол № 3 от «30» августа 2017 г.) / Новочерк. инж.-мелиор. ин-т Донской ГАУ.-Электрон. дан.- Новочеркасск, 2017.- Режим доступа: [http://www.ngma.su](http://www.ngma.su/)

## **7. ФОНД ОЦЕНОЧНЫХ СРЕДСТВ ДЛЯ КОНТРОЛЯ УСПЕВАЕМОСТИ И ПРОВЕДЕНИЯ ПРОМЕЖУТОЧНОЙ АТТЕСТАЦИИ ОБУЧАЮЩИХСЯ ПО ДИСЦИПЛИНЕ**

## **Вопросы для проведения промежуточной аттестации в форме экзамена:**

- 1. Буксование движителя трактора (автомобиля), понятие коэффициента буксования, теоретическая и действительные скорости движения трактора.
- 2. Сила дорожного сопротивления движению трактора и автомобиля и общий коэффициент сопротивления их движению.
- 3. Коэффициент, учитывающий влияние сил инерции вращающихся масс трактора и автомобиля при их неравномерном движении.
- 4. Касательные и тяговые усилия, действующие в зоне контакта тракторного движителя с опорной поверхностью, их взаимосвязь.
- 5. Крюковая мощность трактора и ее определение.
- 6. Коэффициент сопротивления качению колеса (гусеничного движителя) и факторы на него влияющие.
- 7. Внешние силы, действующие на трактор в продольной плоскости в наиболее общем виде в тяговом режиме.
- 8. Регуляторная характеристика тракторного двигателя.
- 9. Эксплуатационная масса трактора, факторы на нее влияющие; методика определения и необходимость использования балласта для трактора.
- 10. Крутящий момент и мощность, подводимые к колесам трактора (автомобиля) при неустановившемся режиме движения.
- 11. Тяговый и общий КПД трактора, их определение.
- 12. Силы и моменты, действующие на колесо при его качении по недеформируемой поверхности.
- 13. Определение номинальной мощности тракторного двигателя.
- 14. Понятие сцепной массы
- 15. Тяговая характеристика тракторного двигателя
- 16. Коэффициент сцепления движителя с дорогой; факторы влияющие на его величину. Предельные условия движения трактора и автомобиля.
- 17. Крутящий момент и мощность, подводимые к колесам трактора и автомобиля при установившемся режиме движения.
- 18. Диапазон номинальных основных скоростей; расчет номинальных скоростей движения трактора.
- 19. Определение нормальных реакций опорной поверхности на передние и задние колеса автомобиля.
- 20. Оценочные параметры тяговой характеристики трактора.
- 21. Силы и моменты, действующие на колесо трактора при его качении по деформируемой поверхности.
- 22. Теоретическая тяговая характеристика трактора, основные параметры характеризующие ее.
- 23. Определение веса прицепа, буксируемого автомобилем-тягачем.
- 24. Топливо-экономическая характеристика автомобиля.
- 25. Внешняя скоростная характеристика автомобильного двигателя
- 26. Динамический паспорт АТС (графики контроля загрузки и сцепления).
- 27. Оценочные показатели тяговой характеристики трактора.
- 28. Графики силового баланса автомобиля и их использование для анализа тягово-скоростных свойств АТС.
- 29. Мощностной баланс АТС.
- 30. Аэродинамика автомобиля (аэродинамическая сила, коэффициенты ее характеризующие, влияющие факторы).
- 31. Динамический фактор и график динамического баланса АТС.
- 32. Устойчивость трактора, автомобиля (оценочные показатели)
- 33. Продольная устойчивость трактора, автомобиля
- 34. Критическая скорость по опрокидыванию АТС

#### *Задачи*:

1. Определить эффективные показатели двигателя и построить скоростную характеристику двигателя.

2. Определить механический КПД трансмиссии трактора.

3. Определить эксплуатационную массу гусеничного трактора.

4. Определить передаточное число трансмиссии трактора, автомобиля.

5. Определить максимальный и номинальные моменты движителя.

6. Определить максимальный и номинальные касательные силы.

7. Определить сцепную массу гусеничного трактора.

8. Определить величины скоростей, при номинальной силе тяги.

9. Определить усилие на крюке трактора.

10. Определить величину буксования.

11. Определить величины скоростей теоретических и действительных.

12. Рассчитать изменения мощности на крюке трактора.

13. Рассчитать и изменение тягового КПД

14. Рассчитать критическую скорость по боковому скольжению

15. Рассчитатькритическая скорость по опрокидыванию.

### По дисциплине формами **текущего контроля** являются:

**ТК-1, ТК-2, ТК-3, ТК-4** - защита отчётов по лабораторным работам, а так же проверка выполнения практических задач, разделов и графической части курсовой работы или проекта.

В течение семестров проводятся **3промежуточных контроля (ПК-1, ПК-2, ПК-3**), состоящих из 2 этапов электронного тестирования на компьютерах в а. 319 в электронной системе вуза по пройденному теоретическому материалу лекций и защиты курсовой работы или проекта **(ПК-3)**.

*Итоговый контроль в каждом семестре (ИК)* – **экзамен**.

## **Курсовая работа и курсовой проект студентов очной и заочной формы обучения.**

Тема курсовой работы: «Тяговый расчет трактора, тягово-динамический и экономический расчет автомобиля».

*Структура пояснительной записки курсовой работы*

Титульный лист Задание Введение 1 Теоретический тяговый расчет трактора. 2 Тягово – скоростной и экономический расчет автомобиля. Заключение Список использованных источников *Графическая часть курсовой работы:*

1. Тяговые характеристики трактора - 1л (А1). 2. Тяговые характеристики автомобиля - 1л (А1).

Выполняется курсовая работа или проект студентом индивидуально под руководством преподавателя во внеаудиторное время - самостоятельно. Срок сдачи законченного курсовой работы или проекта на проверку руководителю указывается в задании. После проверки и доработки указанных замечаний, курсовой проект защищается. При положительной оценке выполненного студентом курсового проекта на титульном листе ставится оценка.

## **Полный фонд оценочных средств, включающий текущий контроль успеваемости и перечень контрольно-измерительных материалов (КИМ) приведен в приложении к рабочей программе.** *Итоговый контроль на каждом курсе (ИК)* – **экзамен**.

**Курсовая работа студентов заочной формы обучения.**

Тема курсовой работы: «Тяговый расчет трактора, тягово-динамический и экономический расчет автомобиля».

*Структура пояснительной записки курсовой работы*

Титульный лист Задание Введение 1 Теоретический тяговый расчет трактора. 2 Тягово – скоростной и экономический расчет автомобиля. Заключение

Список использованных источников

*Графическая часть курсовой работы:* 1. Тяговые характеристики трактора - 1л (А1). 2. Тяговые характеристики автомобиля - 1л (А1).

Выполняется курсовая работа или проект студентом индивидуально под руководством преподавателя во внеаудиторное время - самостоятельно. Срок сдачи законченного курсовой работы или проекта на проверку руководителю указывается в задании. После проверки и доработки указанных замечаний, курсовой проект защищается. При положительной оценке выполненного студентом курсового проекта на титульном листе ставится оценка.

Полный фонд оценочных средств, включающий текущий контроль успеваемости и перечень контрольно-измерительных материалов (КИМ) приведен в приложении к рабочей программе.

#### **8. УЧЕБНО-МЕТОДИЧЕСКОЕ И ИНФОРМАЦИОННОЕ ОБЕСПЕЧЕНИЕ ДИСЦИПЛИНЫ**

#### **8.1 Основная литература**

1. Гребнев В.П. Тракторы и автомобили. Теория и эксплуатационные свойства [текст]: учеб.пособие для вузов / В.П. Гребнев, О.И. Поливаев, А.В. Ворохобин; под общ. ред. О.И. Поливаева.-2-е изд., стереотип. - М.: КНОРУС, 2013.-259 с.- (Бакалавриат и магистратура) (20 экз)

2. Долматов, Н.П. Теория наземных транспортно-технологических машин. Трансмиссия [Текст]: курс лекций для студ. очн. и заочн. формы обуч. направ. «Наземные транспортно-технологические комплексы» / Н.П. Долматов; Новочерк. инж.-мелиор. ин-т ДГАУ, каф. машины природообустройства. – Новочеркасск, 2015. – 70 с. – 22 экз.

3. Долматов, Н.П. Теория наземных транспортно-технологических машин. Трансмиссия [Электронный ресурс]: курс лекций для студ. очн. и заочн. формы обуч. направ. «Наземные транспортнотехнологические комплексы» / Н.П. Долматов; Новочерк. инж.-мелиор. ин-т ДГАУ, каф. машины природообустройства. – Электрон. дан. -Новочеркасск, 2015. – ЖМД; РDF; 83,7 МБ. – Систем.требования: IВМ РС.Windows 7.AdobeAcrobat 9/ - Загл.с экрана.

4. Машины для земляных работ [Текст]: учебник по направл. 270100 «Стр-во» / А.И. Доценко [и др.]. – М.: Бастет, 2012. – 688 с. - ISBN 978-5-903178-28-5. 35 экз.

5. Белецкий, Б.Ф. Строительные машины и оборудование [Текст]: учеб.пособие [для вузов по направл. «Стр-во», «Эксплуатация транспортно-технологических машин и комплексков»] / Б.Ф. Белецкий, И.Г. Булгакова. – 3-е изд., стереотип. – СПб [и др.]: Лань, 2012. – 608 с. - (Учебники для вузов.Специальная литература).- ISBN 978-5-8114-1282-2. 15 экз. : http://www.biblioclub.ru.-28.08.2017.

6. Дроздов, А.Н. Строительные машины и оборудование [Текст]: учебник для студ. вузов, обуч. По направл. «Строительство» / А.Н. Дроздов. – М.: Академия, 2012. – 445 с.– (Высшее профессиональное образование. Бакалавриат). – Гриф УМО. – ISBN 978-5-7695-8422-0. 5 экз.

#### **8.2 Дополнительная литература**

1. Теория наземных транспортно-технологических машин. Трансмиссия [Текст]: метод.указания к вып. курс. работы для бакалавров оч. и заоч. форм обуч. направл. «Наземные транспортнотехнологические комплексы» / Новочерк. инж.-мелиор. ин-т ДГАУ, каф. машины природообустройства; сост.: Н.П. Долматов, А.В. Михеев. – Новочеркасск, 2014. – 64 с. – 25 экз.

2. Теория наземных транспортно-технологических машин. Трансмиссия [Электронный ресурс]: метод.указания к вып. курс. работы для бакалавров оч. и заоч. форм обуч. направл. «Наземные транспортнотехнологические комплексы» / Новочерк. инж.-мелиор. ин-т ДГАУ, каф. машины природообустройства; сост.: Н.П. Долматов, А.В. Михеев. – Электрон. дан. -Новочеркасск, 2014. – ЖМД; РDF; 67,7 МБ. – Систем.требования: IВМ РС.Windows 7.AdobeAcrobat 9/ - Загл.с экрана.

3. Теория наземных транспортно-технологических машин. Трансмиссия [Текст]: метод.указания для выполнения лабораторных работ для бакалавров. очн. и заочн. форм обуч. направл. «Наземные транспортно-технологические комплексы» / Новочерк. инж.-мелиор. ин-т ДГАУ, каф. машины природообустройства; сост.: Н.П. Долматов, С.С. Ананьев. – Новочеркасск, 2014. – 29 с. – 25 экз.

4. Теория наземных транспортно-технологических машин. Трансмиссия [Электронный ресурс]: метод.указания для выполнения лабораторных работ для бакалавров. очн. и заочн. форм обуч. направл. «Наземные транспортно-технологические комплексы» / Новочерк. инж.-мелиор. ин-т ДГАУ, каф. машины природообустройства; сост.: Н.П. Долматов, С.С. Ананьев. – Электрон. дан. -Новочеркасск, 2014. – ЖМД; РDF; 40 МБ. – Систем.требования: IВМ РС.Windows 7.AdobeAcrobat 9/ - Загл.с экрана.

5. Теория наземных транспортно-технологических машин. Трансмиссия [Текст]: метод.указания для выполнения практических заданий для бакалавров. очн. и заочн. форм обуч. направл. «Наземные транспортно-технологические комплексы» / Новочерк. инж.-мелиор. ин-т ДГАУ, каф. машины природообустройства; сост.: Н.П. Долматов, С.С. Ананьев. – Новочеркасск, 2014. – 40 с. – 25 экз.

6. Теория наземных транспортно-технологических машин. Трансмиссия [Электронный ресурс]: метод.указания для выполнения практических заданий для бакалавров. очн. и заочн. форм обуч. направл. «Наземные транспортно-технологические комплексы» / Новочерк. инж.-мелиор. ин-т ДГАУ, каф. машины природообустройства; сост.: Н.П. Долматов, С.С. Ананьев. – Электрон. дан. -Новочеркасск, 2014. – ЖМД; РDF; 40 МБ. – Систем.требования: IВМ РС.Windows 7.AdobeAcrobat 9/ - Загл.с экрана.

7. Долматов, Н.П. Тракторы и автомобили [Текст] : метод.указ. к вып. курс. работы по дисц. «Тракторы и автомобили» для студ. и очн. (заоч.) формы обуч. по спец. «Машины и оборудование природообустройства и защиты окр. среды». В 2-х ч. Ч.2 : Трансмиссия / Н.П. Долматова, В.М. Зеленский, С.С. Ананьев; Новочерк. гос. мелиор. акад., каф. машин природообустройства. - [3-е изд., перераб. и доп.] . – Новочеркасск, 2013. – 64 с.- б/ц. - 20 экз.

8. Долматов, Н.П. Тракторы и автомобили [Электронный ресурс] : метод.указ. к вып. курс. работы по дисц. «Тракторы и автомобили» для студ. и очн. (заоч.) формы обуч. по спец. «Машины и оборудование природообустройства и защиты окр. среды». В 2-х ч. Ч.2 : Трансмиссия / Н.П. Долматова, В.М. Зеленский, С.С. Ананьев; Новочерк. гос. мелиор. акад., каф. машин природообустройства. - [3-е изд., перераб. и доп.] . – Электрон. дан. – Новочеркасск, 2013. ЖМД; PDF; 2,088 МБ. – Систем.требования: IBMPC, Windows 7, AdobeAcrobat 9. – Загл. с экрана.

1. 9. Дроздов, А.Н. Строительные машины и оборудование [Текст]: практикум для высш. проф. образов.по направл. «Стр-во» / А.Н. Дроздов, Е.М. Кудрявцев. – М.: Академия, 2012. – 172 с. – (Высшее профессиональное образование. Бакалавриат). – ISBN 978-5-7695-8423-7. 5 экз. : http://www.biblioclub.ru.- 28.08.2017.

10. Михеев А.В. Машины и оборудование природообустройства и защиты окружающей среды [Текст]: метод.указ. к вып. курс. проекта для студ. оч. и заоч. формы обуч. / А.В. Михеев, А.В. Авилова, Новочерк. гос. мелиор. акад., каф. Машин природообустр-ва; сост. – 2-е изд., перераб. и доп. – Новочеркасск, 2012. – 115 с. 30 экз.

**8.3 Перечень ресурсов информационно-телекоммуникационной сети «Интернет», необходимых для освоения дисциплины, в том числе современных профессиональных баз данных и информационных справочных систем.** 

| Наименование ресурса                                                   | Режим доступа       |
|------------------------------------------------------------------------|---------------------|
| сайт для проведения Федерального интернет-тестирования в сфере профес- |                     |
| сионального образования                                                | www.fepo.ru         |
| официальный сайт НГМА с доступом в электронную библиотеку              | www.ngma.su         |
| электронная библиотека свободного доступа                              | www.window.edu.ru - |
| открытая русская электронная библиотека                                | www.orel.rst.ru     |
| Фонд исследования аграрного развития - электронная библиотека неком-   | www.fard.msu.ru -   |
| мерческой общественной организации.                                    |                     |

#### **8.4Методические указания для обучающихся по освоению дисциплины**

.

1. Положение о текущей аттестации обучающихся вНИМИ ДГАУ (введено в действие приказом директора №119 от 14 июля 2015 г.).

2.Типовые формы титульных листов текстовой документации, выполняемой студентами в учебном процессе (Новочеркасск 2015г.)

3. Положение о курсовом проекте (работе) обучающихся, осваивающих образовательные программы бакалавриата, специалитета, магистратуры (введ. в действие приказом директора №120 от 14 июля 2015г.).

Приступая к изучению дисциплины необходимо в первую очередь ознакомиться с содержанием РПД. Лекции имеют целью дать систематизированные основы научных знаний об общих вопросах дисциплины. При изучении и проработке теоретического материала для обучающихся необходимо:

- повторить законспектированный на лекционном занятии материал и дополнить его с учетом рекомендованной по данной теме литературы;

- при самостоятельном изучении темы сделать конспект, используя рекомендованные в РПД литературные источники и ресурсы информационно-телекоммуникационной сети «Интернет».

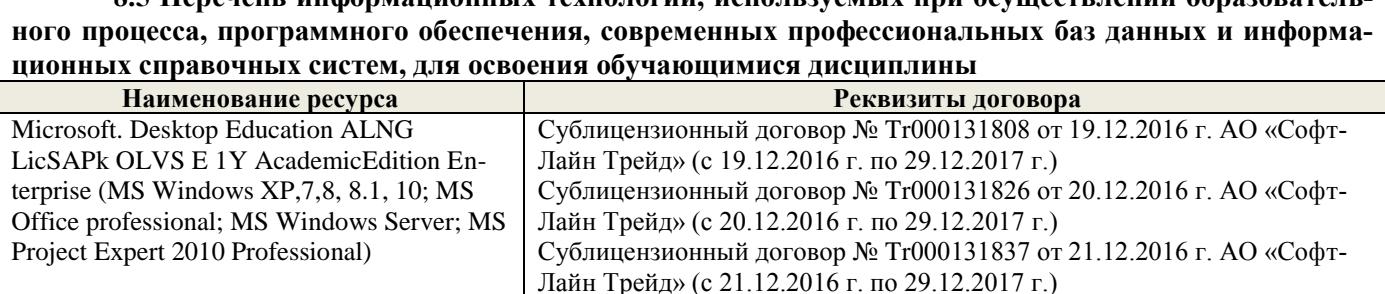

Лайн Трейд» (с 23.12.2016 г. по 29.12.2017 г.)

Лайн Трейд» (с 26.12.2016 г. по 29.12.2017 г.)

Сублицензионный договор № Tr000131849 от 23.12.2016 г. АО «Софт-

Сублицензионный договор № Tr000131856 от 26.12.2016 г. АО «Софт-

**8.5 Перечень информационных технологий, используемых при осуществлении образователь-**

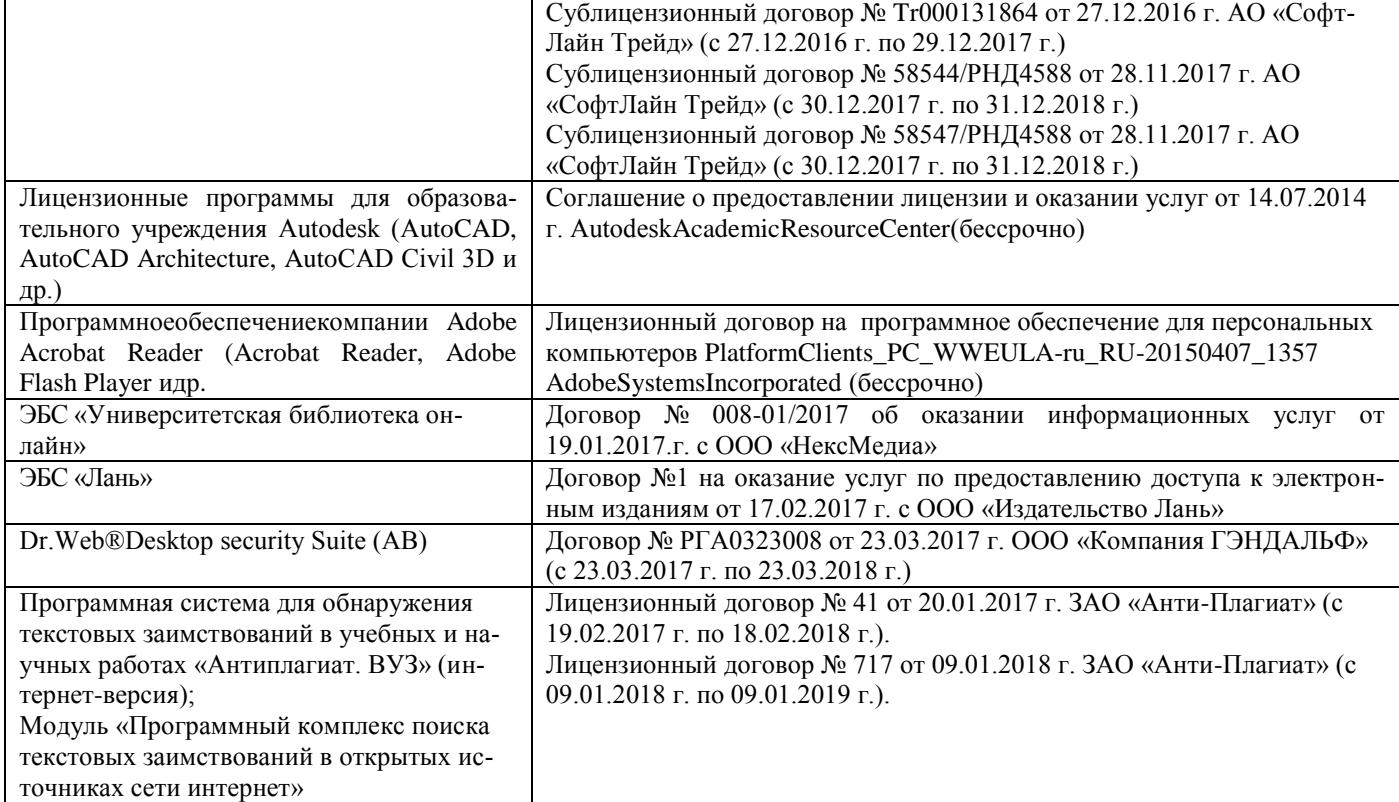

## **9. ОПИСАНИЕ МАТЕРИАЛЬНО-ТЕХНИЧЕСКОЙ БАЗЫ, НЕОБХОДИМОЙ ДЛЯ ОСУЩЕСТВЛЕНИЯ ОБРАЗОВАТЕЛЬНОГО ПРОЦЕССА ПО ДИСЦИПЛИНЕ**

Преподавание дисциплины осуществляется в специальных помещениях – учебных аудиториях для проведения занятий лекционного типа, семинарского типа (практические занятия и лабораторные работы), курсового проектирования, групповых и индивидуальных консультаций, текущего контроля и промежуточной аттестации, а также помещениях для самостоятельной работы. Специальные помещения укомплектованы специализированной мебелью и техническими средствами обучения, служащими для представления учебной информации большой аудитории.

Лекционные занятия проводятся в аудитории (ауд.310) оснащенной наборами демонстрационного оборудования (экран, проектор, акустическая система хранится – ауд. 318) и учебно-наглядными пособиями.

Практические занятия проводятся в аудитории202оснащенной необходимыми учебно-наглядными пособиями.

Лабораторные работы проводятся в специально оборудованной лаборатории (ауд. 202)

Проведение курсового проектирования (выполнение курсовой работы), групповых и индивидуальных консультаций, текущего контроля и промежуточной аттестации осуществляется в ауд. 203.

Проведение групповых и индивидуальных консультаций, текущего контроля и промежуточной аттестации осуществляется в ауд. 202*.*

Для самостоятельной работы используется помещение (ауд. П18), оснащенное компьютерной техникой с возможностью подключения к сети "Интернет" и обеспечением доступа в электронную информационно-образовательную среду организации.

Помещение для хранения и профилактического обслуживания учебного оборудования – ауд. 103*.*

Обучающиеся из числа лиц с ограниченными возможностями здоровья обеспечены печатными и (или) электронными образовательными ресурсами в формах, адаптированных к ограничениям их здоровья.

#### *Материально-техническое обеспечение дисциплины*

1. Приборы и оборудование-модели и натурные образцы тракторов, автомобилей, строительных и мелиоративных машин, а также отдельныхузлов и механизмов (ДВС, КПП, главные передачи колёсных и гусеничных машин, бульдозер, скрепер прицепной, грейдер, автогрейдер, механические экскаваторы прямая лопата с различными конструкциями напорных механизмов, гидравлические экскаваторы обратная лопата, отдельные узлы и агрегаты МиОПиЗОС). Стенды с изображением техники, узлов, агрегатов и технологии общестроительных, мелиоративных и специальных работ.

Обучающиеся из числа лиц с ограниченными возможностями здоровья обеспечены печатными и (или) электронными образовательными ресурсами в формах, адаптированных к ограничениям их здоровья.

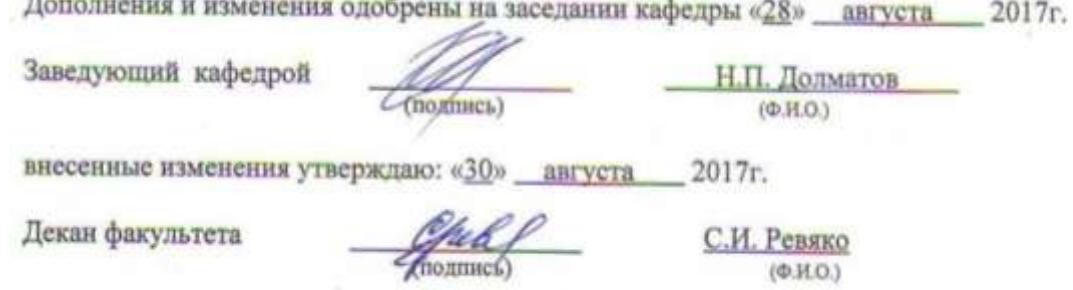

the control of the control of the control of the control of the control of the control of

В рабочую программу на 2018 - 2019 учебный год вносятся изменения - обновлено и актуализировано содержание следующих разделов и подразделов рабочей программы:

## **6. ПЕРЕЧЕНЬ УЧЕБНО-МЕТОДИЧЕСКОГО ОБЕСПЕЧЕНИЯ ДЛЯ САМОСТОЯТЕЛЬНОЙ РАБОТЫ ОБУЧАЮЩИХСЯ**

1. Методические рекомендации по организации самостоятельной работы обучающихся в НИМИ ДГАУ [Электронный ресурс] : (введ. в действие приказом директора №106 от 19 июня 2015г.) / Новочерк. инж.-мелиор. ин-т Донской ГАУ.-Электрон. дан.- Новочеркасск, 2015.- Режим доступа[: http://www.ngma.su](http://www.ngma.su/)

2. Долматов, Н.П. Теория наземных транспортно-технологических машин. Трансмиссия [Текст]: курс лекций для студ. очн. и заочн. формы обуч. направ. «Наземные транспортно-технологические комплексы» / Н.П. Долматов; Новочерк. инж.-мелиор. ин-т ДГАУ, каф. машины природообустройства. – Новочеркасск, 2015. – 70 с. – 22 экз.

3. Долматов, Н.П. Теория наземных транспортно-технологических машин. Трансмиссия [Электронный ресурс]: курс лекций для студ. очн. и заочн. формы обуч. направ. «Наземные транспортнотехнологические комплексы» / Н.П. Долматов; Новочерк. инж.-мелиор. ин-т ДГАУ, каф. машины природообустройства. – Электрон. дан. -Новочеркасск, 2015. – ЖМД; РDF; 83,7 МБ. – Систем.требования: IВМ РС.Windows 7.AdobeAcrobat 9/ - Загл.с экрана.

4.Теория наземных транспортно-технологических машин. Трансмиссия [Текст]: метод.указания к вып. курс. работы для бакалавров оч. и заоч. форм обуч. направл. «Наземные транспортнотехнологические комплексы» / Новочерк. инж.-мелиор. ин-т ДГАУ, каф. машины природообустройства; сост.: Н.П. Долматов, А.В. Михеев. – Новочеркасск, 2014. – 64 с. – 25 экз.

5. Теория наземных транспортно-технологических машин. Трансмиссия [Электронный ресурс]: метод.указания к вып. курс. работы для бакалавров оч. и заоч. форм обуч. направл. «Наземные транспортнотехнологические комплексы» / Новочерк. инж.-мелиор. ин-т ДГАУ, каф. машины природообустройства; сост.: Н.П. Долматов, А.В. Михеев. – Электрон. дан. -Новочеркасск, 2014. – ЖМД; РDF; 67,7 МБ. – Систем.требования: IВМ РС.Windows 7.AdobeAcrobat 9/ - Загл.с экрана.

6. Теория наземных транспортно-технологических машин. Трансмиссия [Текст]: метод.указания для выполнения лабораторных работ для бакалавров. очн. и заочн. форм обуч. направл. «Наземные транспортно-технологические комплексы» / Новочерк. инж.-мелиор. ин-т ДГАУ, каф. машины природообустройства; сост.: Н.П. Долматов, С.С. Ананьев. – Новочеркасск, 2014. – 29 с. – 25 экз.

7. Теория наземных транспортно-технологических машин. Трансмиссия [Электронный ресурс]: метод.указания для выполнения лабораторных работ для бакалавров. очн. и заочн. форм обуч. направл. «Наземные транспортно-технологические комплексы» / Новочерк. инж.-мелиор. ин-т ДГАУ, каф. машины природообустройства; сост.: Н.П. Долматов, С.С. Ананьев. – Электрон. дан. -Новочеркасск, 2014. – ЖМД; РDF; 40 МБ. – Систем.требования: IВМ РС.Windows 7.AdobeAcrobat 9/ - Загл.с экрана.

8. Теория наземных транспортно-технологических машин. Трансмиссия [Текст]: метод.указания для выполнения практических заданий для бакалавров. очн. и заочн. форм обуч. направл. «Наземные транспортно-технологические комплексы» / Новочерк. инж.-мелиор. ин-т ДГАУ, каф. машины природообустройства; сост.: Н.П. Долматов, С.С. Ананьев. – Новочеркасск, 2014. – 40 с. – 25 экз.

9. Теория наземных транспортно-технологических машин. Трансмиссия [Электронный ресурс]: метод.указания для выполнения практических заданий для бакалавров. очн. и заочн. форм обуч. направл. «Наземные транспортно-технологические комплексы» / Новочерк. инж.-мелиор. ин-т ДГАУ, каф. машины природообустройства; сост.: Н.П. Долматов, С.С. Ананьев. – Электрон. дан. -Новочеркасск, 2014. – ЖМД; РDF; 40 МБ. – Систем.требования: IВМ РС.Windows 7.AdobeAcrobat 9/ - Загл.с экрана.

10. Долматов, Н.П. Тракторы и автомобили [Текст] : метод.указ. к вып. курс. работы по дисц. «Тракторы и автомобили» для студ. и очн. (заоч.) формы обуч. по спец. «Машины и оборудование природообустройства и защиты окр. среды». В 2-х ч. Ч.2 : Трансмиссия / Н.П. Долматов, В.М. Зеленский, С.С. Ананьев; Новочерк. гос. мелиор. акад., каф. машин природообустройства. - [3-е изд., перераб. и доп.] . – Новочеркасск, 2013. – 64 с.- б/ц. - 20 экз.

11. Долматов, Н.П. Тракторы и автомобили [Электронный ресурс] : метод.указ. к вып. курс. работы по дисц. «Тракторы и автомобили» для студ. и очн. (заоч.) формы обуч. по спец. «Машины и оборудование природообустройства и защиты окр. среды». В 2-х ч. Ч.2 : Трансмиссия / Н.П. Долматова, В.М. Зеленский, С.С. Ананьев; Новочерк. гос. мелиор. акад., каф. машин природообустройства. - [3-е изд., перераб. и доп.] . – Электрон. дан. – Новочеркасск, 2013. ЖМД; PDF; 2,088 МБ. – Систем.требования: IBMPC, Windows 7, AdobeAcrobat 9. – Загл. с экрана.

13. Методические рекомендации по организации самостоятельной работы обучающихся в НИМИ ДГАУ[Электронный ресурс] : (приняты учебно-методическим советом института протокол № 3 от «30» августа 2017 г.) / Новочерк. инж.-мелиор. ин-т Донской ГАУ.-Электрон. дан.- Новочеркасск, 2017.- Режим доступа: [http://www.ngma.su](http://www.ngma.su/)

## **7. ФОНД ОЦЕНОЧНЫХ СРЕДСТВ ДЛЯ КОНТРОЛЯ УСПЕВАЕМОСТИ И ПРОВЕДЕНИЯ ПРОМЕЖУТОЧНОЙ АТТЕСТАЦИИ ОБУЧАЮЩИХСЯ ПО ДИСЦИПЛИНЕ**

## **Вопросы для проведения промежуточной аттестации в форме экзамена:**

- 1. Буксование движителя трактора (автомобиля), понятие коэффициента буксования, теоретическая и действительные скорости движения трактора.
- 2. Сила дорожного сопротивления движению трактора и автомобиля и общий коэффициент сопротивления их движению.
- 3. Коэффициент, учитывающий влияние сил инерции вращающихся масс трактора и автомобиля при их неравномерном движении.
- 4. Касательные и тяговые усилия, действующие в зоне контакта тракторного движителя с опорной поверхностью, их взаимосвязь.
- 5. Крюковая мощность трактора и ее определение.
- 6. Коэффициент сопротивления качению колеса (гусеничного движителя) и факторы на него влияющие.
- 7. Внешние силы, действующие на трактор в продольной плоскости в наиболее общем виде в тяговом режиме.
- 8. Регуляторная характеристика тракторного двигателя.
- 9. Эксплуатационная масса трактора, факторы на нее влияющие; методика определения и необходимость использования балласта для трактора.
- 10. Крутящий момент и мощность, подводимые к колесам трактора (автомобиля) при неустановившемся режиме движения.
- 11. Тяговый и общий КПД трактора, их определение.
- 12. Силы и моменты, действующие на колесо при его качении по недеформируемой поверхности.
- 13. Определение номинальной мощности тракторного двигателя.
- 14. Понятие сцепной массы
- 15. Тяговая характеристика тракторного двигателя
- 16. Коэффициент сцепления движителя с дорогой; факторы влияющие на его величину. Предельные условия движения трактора и автомобиля.
- 17. Крутящий момент и мощность, подводимые к колесам трактора и автомобиля при установившемся режиме движения.
- 18. Диапазон номинальных основных скоростей; расчет номинальных скоростей движения трактора.
- 19. Определение нормальных реакций опорной поверхности на передние и задние колеса автомобиля.
- 20. Оценочные параметры тяговой характеристики трактора.
- 21. Силы и моменты, действующие на колесо трактора при его качении по деформируемой поверхности.
- 22. Теоретическая тяговая характеристика трактора, основные параметры характеризующие ее.
- 23. Определение веса прицепа, буксируемого автомобилем-тягачем.
- 24. Топливо-экономическая характеристика автомобиля.
- 25. Внешняя скоростная характеристика автомобильного двигателя
- 26. Динамический паспорт АТС (графики контроля загрузки и сцепления).
- 27. Оценочные показатели тяговой характеристики трактора.
- 28. Графики силового баланса автомобиля и их использование для анализа тягово-скоростных свойств АТС.
- 29. Мощностной баланс АТС.
- 30. Аэродинамика автомобиля (аэродинамическая сила, коэффициенты ее характеризующие, влияющие факторы).
- 31. Динамический фактор и график динамического баланса АТС.
- 32. Устойчивость трактора, автомобиля (оценочные показатели)
- 33. Продольная устойчивость трактора, автомобиля
- 34. Критическая скорость по опрокидыванию АТС

#### *Задачи*:

- 1. Определить эффективные показатели двигателя и построить скоростную характеристику двигателя.
- 2. Определить механический КПД трансмиссии трактора.

3. Определить эксплуатационную массу гусеничного трактора.

4. Определить передаточное число трансмиссии трактора, автомобиля.

5. Определить максимальный и номинальные моменты движителя.

6. Определить максимальный и номинальные касательные силы.

7. Определить сцепную массу гусеничного трактора.

8. Определить величины скоростей, при номинальной силе тяги.

9. Определить усилие на крюке трактора.

10. Определить величину буксования.

11. Определить величины скоростей теоретических и действительных.

12. Рассчитать изменения мощности на крюке трактора.

13. Рассчитать и изменение тягового КПД

14. Рассчитать критическую скорость по боковому скольжению

15. Рассчитатькритическая скорость по опрокидыванию.

По дисциплине формами **текущего контроля** являются:

**ТК-1, ТК-2, ТК-3, ТК-4** - защита отчётов по лабораторным работам, а так же проверка выполнения практических задач, разделов и графической части курсовой работы или проекта.

В течение семестров проводятся **3промежуточных контроля (ПК-1, ПК-2, ПК-3**), состоящих из 2 этапов электронного тестирования на компьютерах в а. 319 в электронной системе вуза по пройденному теоретическому материалу лекций и защиты курсовой работы или проекта **(ПК-3)**.

*Итоговый контроль в каждом семестре (ИК)* – **экзамен**.

**Курсовая работа студентов и заочной формы обучения.**

Тема курсовой работы: «Тяговый расчет трактора, тягово-динамический и экономический расчет автомобиля».

*Структура пояснительной записки курсовой работы*

Титульный лист Задание Введение 1 Теоретический тяговый расчет трактора. 2 Тягово – скоростной и экономический расчет автомобиля. Заключение Список использованных источников *Графическая часть курсовой работы:*

1. Тяговые характеристики трактора - 1л (А1). 2. Тяговые характеристики автомобиля - 1л (А1).

Выполняется курсовая работа или проект студентом индивидуально под руководством преподавателя во внеаудиторное время - самостоятельно. Срок сдачи законченного курсовой работы или проекта на проверку руководителю указывается в задании. После проверки и доработки указанных замечаний, курсовой проект защищается. При положительной оценке выполненного студентом курсового проекта на титульном листе ставится оценка.

Полный фонд оценочных средств, включающий текущий контроль успеваемости и перечень контрольно-измерительных материалов (КИМ) приведен в приложении к рабочей программе. *Итоговый контроль на каждом курсе (ИК)* – **экзамен**.

## **Курсовая работа и курсовой проект студентов заочной формы обучения.**

Тема курсовой работы: «Тяговый расчет трактора, тягово-динамический и экономический расчет автомобиля».

*Структура пояснительной записки курсовой работы* Титульный лист Задание Введение 1 Теоретический тяговый расчет трактора. 2 Тягово – скоростной и экономический расчет автомобиля. Заключение Список использованных источников

*Графическая часть курсовой работы:*

1. Тяговые характеристики трактора - 1л (А1). 2. Тяговые характеристики автомобиля - 1л (А1).

Выполняется курсовая работа или проект студентом индивидуально под руководством преподавателя во внеаудиторное время - самостоятельно. Срок сдачи законченного курсовой работы или проекта на проверку руководителю указывается в задании. После проверки и доработки указанных замечаний, курсовой проект защищается. При положительной оценке выполненного студентом курсового проекта на титульном листе ставится оценка.

**Полный фонд оценочных средств, включающий текущий контроль успеваемости и перечень контрольно-измерительных материалов (КИМ) приведен в приложении к рабочей программе.**

## **8. УЧЕБНО-МЕТОДИЧЕСКОЕ И ИНФОРМАЦИОННОЕ ОБЕСПЕЧЕНИЕ ДИСЦИПЛИНЫ**

#### **8.1 Основная литература**

1. Гребнев В.П. Тракторы и автомобили. Теория и эксплуатационные свойства [текст]: учеб.пособие для вузов / В.П. Гребнев, О.И. Поливаев, А.В. Ворохобин; под общ. ред. О.И. Поливаева.-2-е изд., стереотип. - М.: КНОРУС, 2013.-259 с.- (Бакалавриат и магистратура) (20 экз) Режим доступа: http://www.biblioclub.ru. - 28.08.2018.

2. Долматов, Н.П. Теория наземных транспортно-технологических машин. Трансмиссия [Текст]: курс лекций для студ. очн. и заочн. формы обуч. направ. «Наземные транспортно-технологические комплексы» / Н.П. Долматов; Новочерк. инж.-мелиор. ин-т ДГАУ, каф. машины природообустройства. – Новочеркасск, 2015. – 70 с. – 22 экз.

3. Долматов, Н.П. Теория наземных транспортно-технологических машин. Трансмиссия [Электронный ресурс]: курс лекций для студ. очн. и заочн. формы обуч. направ. «Наземные транспортнотехнологические комплексы» / Н.П. Долматов; Новочерк. инж.-мелиор. ин-т ДГАУ, каф. машины природообустройства. – Электрон. дан. -Новочеркасск, 2015. – ЖМД; РDF; 83,7 МБ. – Систем.требования: IВМ РС.Windows 7.AdobeAcrobat 9/ - Загл.с экрана.

#### **8.2 Дополнительная литература**

1. Теория наземных транспортно-технологических машин. Трансмиссия [Текст]: метод.указания к вып. курс. работы для бакалавров оч. и заоч. форм обуч. направл. «Наземные транспортнотехнологические комплексы» / Новочерк. инж.-мелиор. ин-т ДГАУ, каф. машины природообустройства; сост.: Н.П. Долматов, А.В. Михеев. – Новочеркасск, 2014. – 64 с. – 25 экз.

2. Теория наземных транспортно-технологических машин. Трансмиссия [Электронный ресурс]: метод.указания к вып. курс. работы для бакалавров оч. и заоч. форм обуч. направл. «Наземные транспортнотехнологические комплексы» / Новочерк. инж.-мелиор. ин-т ДГАУ, каф. машины природообустройства; сост.: Н.П. Долматов, А.В. Михеев. – Электрон. дан. -Новочеркасск, 2014. – ЖМД; РDF; 67,7 МБ. – Систем.требования: IВМ РС.Windows 7.AdobeAcrobat 9/ - Загл.с экрана.

3. Теория наземных транспортно-технологических машин. Трансмиссия [Текст]: метод.указания для выполнения лабораторных работ для бакалавров. очн. и заочн. форм обуч. направл. «Наземные транспортно-технологические комплексы» / Новочерк. инж.-мелиор. ин-т ДГАУ, каф. машины природообустройства; сост.: Н.П. Долматов, С.С. Ананьев. – Новочеркасск, 2014. – 29 с. – 25 экз.

4. Теория наземных транспортно-технологических машин. Трансмиссия [Электронный ресурс]: метод.указания для выполнения лабораторных работ для бакалавров. очн. и заочн. форм обуч. направл. «Наземные транспортно-технологические комплексы» / Новочерк. инж.-мелиор. ин-т ДГАУ, каф. машины природообустройства; сост.: Н.П. Долматов, С.С. Ананьев. – Электрон. дан. -Новочеркасск, 2014. – ЖМД; РDF; 40 МБ. – Систем.требования: IВМ РС.Windows 7.AdobeAcrobat 9/ - Загл.с экрана.

5. Теория наземных транспортно-технологических машин. Трансмиссия [Текст]: метод.указания для выполнения практических заданий для бакалавров. очн. и заочн. форм обуч. направл. «Наземные транспортно-технологические комплексы» / Новочерк. инж.-мелиор. ин-т ДГАУ, каф. машины природообустройства; сост.: Н.П. Долматов, С.С. Ананьев. – Новочеркасск, 2014. – 40 с. – 25 экз.

6. Теория наземных транспортно-технологических машин. Трансмиссия [Электронный ресурс]: метод.указания для выполнения практических заданий для бакалавров. очн. и заочн. форм обуч. направл. «Наземные транспортно-технологические комплексы» / Новочерк. инж.-мелиор. ин-т ДГАУ, каф. машины природообустройства; сост.: Н.П. Долматов, С.С. Ананьев. – Электрон. дан. -Новочеркасск, 2014. – ЖМД; РDF; 40 МБ. – Систем.требования: IВМ РС.Windows 7.AdobeAcrobat 9/ - Загл.с экрана.

7. Долматов, Н.П. Тракторы и автомобили [Текст] : метод.указ. к вып. курс. работы по дисц. «Тракторы и автомобили» для студ. и очн. (заоч.) формы обуч. по спец. «Машины и оборудование природообустройства и защиты окр. среды». В 2-х ч. Ч.2 : Трансмиссия / Н.П. Долматова, В.М. Зеленский, С.С. Ананьев; Новочерк. гос. мелиор. акад., каф. машин природообустройства. - [3-е изд., перераб. и доп.] . – Новочеркасск, 2013. – 64 с.- б/ц. - 20 экз.

8. Долматов, Н.П. Тракторы и автомобили [Электронный ресурс] : метод.указ. к вып. курс. работы по дисц. «Тракторы и автомобили» для студ. и очн. (заоч.) формы обуч. по спец. «Машины и оборудование природообустройства и защиты окр. среды». В 2-х ч. Ч.2 : Трансмиссия / Н.П. Долматова, В.М. Зеленский, С.С. Ананьев; Новочерк. гос. мелиор. акад., каф. машин природообустройства. - [3-е изд., перераб. и доп.] . – Электрон. дан. – Новочеркасск, 2013. ЖМД; PDF; 2,088 МБ. – Систем.требования: IBMPC, Windows 7, AdobeAcrobat 9. – Загл. с экрана.

## **8.3 Перечень ресурсов информационно-телекоммуникационной сети «Интернет», необходимых для освоения дисциплины, в том числе современных профессиональных баз данных и информационных справочных систем.**

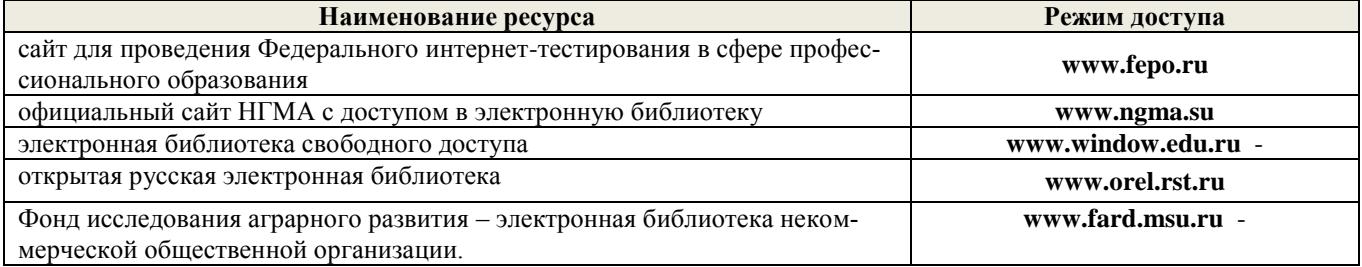

#### **8.4Методические указания для обучающихся по освоению дисциплины**

1. Положение о промежуточной аттестации обучающихся по программам высшего образования [Электронный ресурс] (введено в действие приказом директора НИМИ Донской ГАУ №3-ОД от 18 января 2018 г.) / Новочерк. инж.-мелиор. ин-т Донской ГАУ.-Электрон. дан. - Новочеркасск, 2018. - Режим доступа: http://www.ngma.su

2.Типовые формы титульных листов текстовой документации, выполняемой студентами в учебном процессе (Новочеркасск 2015г.)

3. Положение о курсовом проекте (работе) обучающихся, осваивающих образовательные программы бакалавриата, специалитета, магистратуры (введ. в действие приказом директора №120 от 14 июля 2015г.).

Приступая к изучению дисциплины необходимо в первую очередь ознакомиться с содержанием РПД. Лекции имеют целью дать систематизированные основы научных знаний об общих вопросах дисциплины. При изучении и проработке теоретического материала для обучающихся необходимо:

- повторить законспектированный на лекционном занятии материал и дополнить его с учетом рекомендованной по данной теме литературы;

- при самостоятельном изучении темы сделать конспект, используя рекомендованные в РПД литературные источники и ресурсы информационно-телекоммуникационной сети «Интернет».

## **8.5 Перечень информационных технологий, используемых при осуществлении образовательного процесса, программного обеспечения, современных профессиональных баз данных и информационных справочных систем, для освоения обучающимися дисциплины**

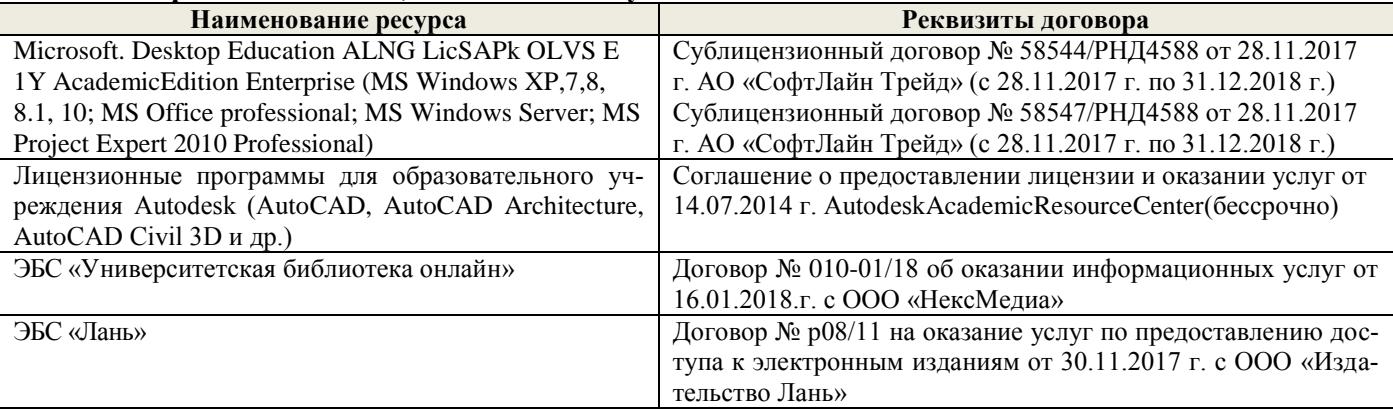

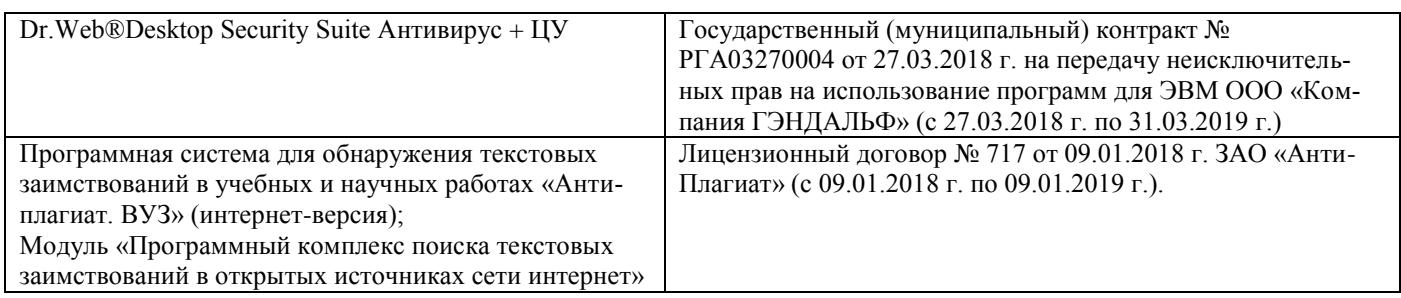

## **9. ОПИСАНИЕ МАТЕРИАЛЬНО-ТЕХНИЧЕСКОЙ БАЗЫ, НЕОБХОДИМОЙ ДЛЯ ОСУЩЕСТВЛЕНИЯ ОБРАЗОВАТЕЛЬНОГО ПРОЦЕССА ПО ДИСЦИПЛИНЕ**

Преподавание дисциплины осуществляется в специальных помещениях – учебных аудиториях для проведения занятий лекционного типа, семинарского типа (практические занятия и лабораторные работы), курсового проектирования, групповых и индивидуальных консультаций, текущего контроля и промежуточной аттестации, а также помещениях для самостоятельной работы. Специальные помещения укомплектованы специализированной мебелью и техническими средствами обучения, служащими для представления учебной информации большой аудитории.

Лекционные занятия проводятся в аудитории (ауд.309) оснащенной наборами демонстрационного оборудования (экран, проектор, акустическая система хранится – ауд. 318) и учебно-наглядными пособиями.

Практические занятия проводятся в аудитории310, 203оснащенной необходимыми учебнонаглядными пособиями.

Лабораторные работы проводятся в специально оборудованной лаборатории (ауд. 202, 203)

Проведение курсового проектирования (выполнение курсовой работы), групповых и индивидуальных консультаций, текущего контроля и промежуточной аттестации осуществляется в ауд. 203.

Проведение групповых и индивидуальных консультаций, текущего контроля и промежуточной аттестации осуществляется в ауд. 203*.*

Для самостоятельной работы используется помещение (ауд. П18), оснащенное компьютерной техникой с возможностью подключения к сети "Интернет" и обеспечением доступа в электронную информационно-образовательную среду организации.

Помещение для хранения и профилактического обслуживания учебного оборудования – ауд. 103*.*

Обучающиеся из числа лиц с ограниченными возможностями здоровья обеспечены печатными и (или) электронными образовательными ресурсами в формах, адаптированных к ограничениям их здоровья.

## *Материально-техническое обеспечение дисциплины*

1. Приборы и оборудование-модели и натурные образцы тракторов, автомобилей, строительных и мелиоративных машин, а также отдельныхузлов и механизмов (ДВС, КПП, главные передачи колёсных и гусеничных машин, бульдозер, скрепер прицепной, грейдер, автогрейдер, механические экскаваторы прямая лопата с различными конструкциями напорных механизмов, гидравлические экскаваторы обратная лопата, отдельные узлы и агрегаты МиОПиЗОС). Стенды с изображением техники, узлов, агрегатов и технологии общестроительных, мелиоративных и специальных работ.

Обучающиеся из числа лиц с ограниченными возможностями здоровья обеспечены печатными и (или) электронными образовательными ресурсами в формах, адаптированных к ограничениям их здоровья.

Дополнения и изменения одобрены на заседании кафедры «28» августа 2018г.

Заведующий кафедрой

Н.П.Долматов  $(Φ.H.O.)$ 

внесенные изменения утверждаю: «28» августа 2018г.

Декан факультета

 $(nonmcc<sub>b</sub>)$ 

И. Ревяко  $(OHO)$ 

**В рабочую программу на 2019 - 2020 учебный год вносятся изменения - обновлено и актуализировано содержание следующих разделов и подразделов рабочей программы:**

## **7. ФОНД ОЦЕНОЧНЫХ СРЕДСТВ ДЛЯ КОНТРОЛЯ УСПЕВАЕМОСТИ И ПРОВЕДЕНИЯ ПРОМЕЖУТОЧНОЙ АТТЕСТАЦИИ ОБУЧАЮЩИХСЯ ПО ДИСЦИПЛИНЕ**

### **Вопросы для проведения промежуточной аттестации в форме экзамена:**

- 1. Буксование движителя трактора (автомобиля), понятие коэффициента буксования, теоретическая и действительные скорости движения трактора.
- 2. Сила дорожного сопротивления движению трактора и автомобиля и общий коэффициент сопротивления их движению.
- 3. Коэффициент, учитывающий влияние сил инерции вращающихся масс трактора и автомобиля при их неравномерном движении.
- 4. Касательные и тяговые усилия, действующие в зоне контакта тракторного движителя с опорной поверхностью, их взаимосвязь.
- 5. Крюковая мощность трактора и ее определение.
- 6. Коэффициент сопротивления качению колеса (гусеничного движителя) и факторы на него влияющие.
- 7. Внешние силы, действующие на трактор в продольной плоскости в наиболее общем виде в тяговом режиме.
- 8. Регуляторная характеристика тракторного двигателя.
- 9. Эксплуатационная масса трактора, факторы на нее влияющие; методика определения и необходимость использования балласта для трактора.
- 10. Крутящий момент и мощность, подводимые к колесам трактора (автомобиля) при неустановившемся режиме движения.
- 11. Тяговый и общий КПД трактора, их определение.
- 12. Силы и моменты, действующие на колесо при его качении по недеформируемой поверхности.
- 13. Определение номинальной мощности тракторного двигателя.
- 14. Понятие сцепной массы
- 15. Тяговая характеристика тракторного двигателя
- 16. Коэффициент сцепления движителя с дорогой; факторы влияющие на его величину. Предельные условия движения трактора и автомобиля.
- 17. Крутящий момент и мощность, подводимые к колесам трактора и автомобиля при установившемся режиме движения.
- 18. Диапазон номинальных основных скоростей; расчет номинальных скоростей движения трактора.
- 19. Определение нормальных реакций опорной поверхности на передние и задние колеса автомобиля.
- 20. Оценочные параметры тяговой характеристики трактора.
- 21. Силы и моменты, действующие на колесо трактора при его качении по деформируемой поверхности.
- 22. Теоретическая тяговая характеристика трактора, основные параметры характеризующие ее.
- 23. Определение веса прицепа, буксируемого автомобилем-тягачем.
- 24. Топливо-экономическая характеристика автомобиля.
- 25. Внешняя скоростная характеристика автомобильного двигателя
- 26. Динамический паспорт АТС (графики контроля загрузки и сцепления).
- 27. Оценочные показатели тяговой характеристики трактора.
- 28. Графики силового баланса автомобиля и их использование для анализа тягово-скоростных свойств АТС.
- 29. Мощностной баланс АТС.
- 30. Аэродинамика автомобиля (аэродинамическая сила, коэффициенты ее характеризующие, влияющие факторы).
- 31. Динамический фактор и график динамического баланса АТС.
- 32. Устойчивость трактора, автомобиля (оценочные показатели)
- 33. Продольная устойчивость трактора, автомобиля
- 34. Критическая скорость по опрокидыванию АТС

## *Задачи*:

- 1. Определить эффективные показатели двигателя и построить скоростную характеристику двигателя.
- 2. Определить механический КПД трансмиссии трактора.
- 3. Определить эксплуатационную массу гусеничного трактора.
- 4. Определить передаточное число трансмиссии трактора, автомобиля.
- 5. Определить максимальный и номинальные моменты движителя.

6. Определить максимальный и номинальные касательные силы.

7. Определить сцепную массу гусеничного трактора.

8. Определить величины скоростей, при номинальной силе тяги.

9. Определить усилие на крюке трактора.

10. Определить величину буксования.

11. Определить величины скоростей теоретических и действительных.

12. Рассчитать изменения мощности на крюке трактора.

13. Рассчитать и изменение тягового КПД

14. Рассчитать критическую скорость по боковому скольжению

15. Рассчитатькритическая скорость по опрокидыванию.

## **Курсовая работа студентов и заочной формы обучения.**

Тема курсовой работы: «Тяговый расчет трактора, тягово-динамический и экономический расчет автомобиля».

#### *Структура пояснительной записки курсовой работы*

Титульный лист Задание Введение 1 Теоретический тяговый расчет трактора. 2 Тягово – скоростной и экономический расчет автомобиля. Заключение Список использованных источников *Графическая часть курсовой работы:*

1. Тяговые характеристики трактора - 1л (А1). 2. Тяговые характеристики автомобиля - 1л (А1).

Выполняется курсовая работа или проект студентом индивидуально под руководством преподавателя во внеаудиторное время - самостоятельно. Срок сдачи законченного курсовой работы или проекта на проверку руководителю указывается в задании. После проверки и доработки указанных замечаний, курсовой проект защищается. При положительной оценке выполненного студентом курсового проекта на титульном листе ставится оценка.

Полный фонд оценочных средств, включающий текущий контроль успеваемости и перечень контрольно-измерительных материалов (КИМ) приведен в приложении к рабочей программе.

## *Итоговый контроль на каждом курсе (ИК)* – **экзамен**.

## **Курсовая работа и курсовой проект студентов заочной формы обучения.**

Тема курсовой работы: «Тяговый расчет трактора, тягово-динамический и экономический расчет автомобиля».

*Структура пояснительной записки курсовой работы*

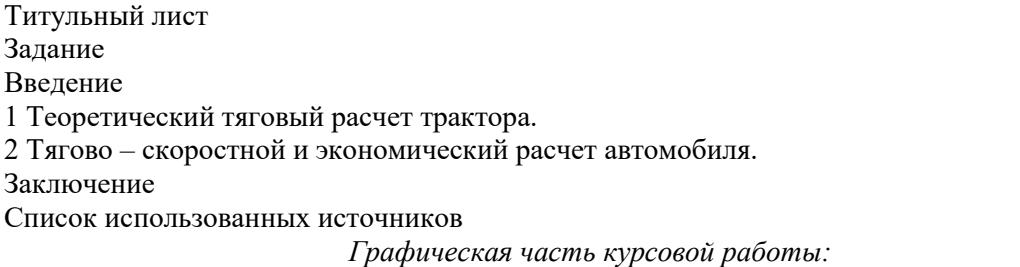

1. Тяговые характеристики трактора - 1л (А1). 2. Тяговые характеристики автомобиля - 1л (А1).

Выполняется курсовая работа или проект студентом индивидуально под руководством преподавателя во внеаудиторное время - самостоятельно. Срок сдачи законченного курсовой работы или проекта на проверку руководителю указывается в задании. После проверки и доработки указанных замечаний, курсовой проект защищается. При положительной оценке выполненного студентом курсового проекта на титульном листе ставится оценка.

**Полный фонд оценочных средств, включающий текущий контроль успеваемости и перечень контрольно-измерительных материалов (КИМ) приведен в приложении к рабочей программе.**

## **8. УЧЕБНО-МЕТОДИЧЕСКОЕ И ИНФОРМАЦИОННОЕ ОБЕСПЕЧЕНИЕ ДИСЦИПЛИНЫ**

#### **8.1 Основная литература**

1. Гребнев В.П. Тракторы и автомобили. Теория и эксплуатационные свойства [текст]: учеб.пособие для вузов / В.П. Гребнев, О.И. Поливаев, А.В. Ворохобин; под общ. ред. О.И. Поливаева.-2-е изд., стереотип. - М.: КНОРУС, 2013.-259 с.- (Бакалавриат и магистратура) (20 экз) Режим доступа: http://www.biblioclub.ru. - 28.08.2019

2. Долматов, Н.П. Теория наземных транспортно-технологических машин. Трансмиссия [Текст]: курс лекций для студ. очн. и заочн. формы обуч. направ. «Наземные транспортно-технологические комплексы» / Н.П. Долматов; Новочерк. инж.-мелиор. ин-т ДГАУ, каф. машины природообустройства. – Новочеркасск, 2015. – 70 с. – 22 экз.

3. Долматов, Н.П. Теория наземных транспортно-технологических машин. Трансмиссия [Электронный ресурс]: курс лекций для студ. очн. и заочн. формы обуч. направ. «Наземные транспортно-технологические комплексы» / Н.П. Долматов; Новочерк. инж.-мелиор. ин-т ДГАУ, каф. машины природообустройства. – Электрон. дан. -Новочеркасск, 2015. – ЖМД; РDF; 83,7 МБ. – Систем.требования: IВМ РС.Windows 7.AdobeAcrobat 9/ - Загл.с экрана.

## **8.2 Дополнительная литература**

1. Теория наземных транспортно-технологических машин. Трансмиссия [Текст]: метод.указания к вып. курс. работы для бакалавров оч. и заоч. форм обуч. направл. «Наземные транспортно-технологические комплексы» / Новочерк. инж.-мелиор. ин-т ДГАУ, каф. машины природообустройства; сост.: Н.П. Долматов, А.В. Михеев. – Новочеркасск, 2014. – 64 с. – 25 экз.

2. Теория наземных транспортно-технологических машин. Трансмиссия [Электронный ресурс]: метод.указания к вып. курс. работы для бакалавров оч. и заоч. форм обуч. направл. «Наземные транспортнотехнологические комплексы» / Новочерк. инж.-мелиор. ин-т ДГАУ, каф. машины природообустройства; сост.: Н.П. Долматов, А.В. Михеев. – Электрон. дан. -Новочеркасск, 2014. – ЖМД; РDF; 67,7 МБ. – Систем.требования: IВМ РС.Windows 7.AdobeAcrobat 9/ - Загл.с экрана.

3. Теория наземных транспортно-технологических машин. Трансмиссия [Текст]: метод.указания для выполнения лабораторных работ для бакалавров. очн. и заочн. форм обуч. направл. «Наземные транспортнотехнологические комплексы» / Новочерк. инж.-мелиор. ин-т ДГАУ, каф. машины природообустройства; сост.: Н.П. Долматов, С.С. Ананьев. – Новочеркасск, 2014. – 29 с. – 25 экз.

4. Теория наземных транспортно-технологических машин. Трансмиссия [Электронный ресурс]: метод.указания для выполнения лабораторных работ для бакалавров. очн. и заочн. форм обуч. направл. «Наземные транспортно-технологические комплексы» / Новочерк. инж.-мелиор. ин-т ДГАУ, каф. машины природообустройства; сост.: Н.П. Долматов, С.С. Ананьев. – Электрон. дан. -Новочеркасск, 2014. – ЖМД; РDF; 40 МБ. – Систем.требования: IВМ РС.Windows 7.AdobeAcrobat 9/ - Загл.с экрана.

5. Теория наземных транспортно-технологических машин. Трансмиссия [Текст]: метод.указания для выполнения практических заданий для бакалавров. очн. и заочн. форм обуч. направл. «Наземные транспортно-технологические комплексы» / Новочерк. инж.-мелиор. ин-т ДГАУ, каф. машины природообустройства; сост.: Н.П. Долматов, С.С. Ананьев. – Новочеркасск, 2014. – 40 с. – 25 экз.

6. Теория наземных транспортно-технологических машин. Трансмиссия [Электронный ресурс]: метод.указания для выполнения практических заданий для бакалавров. очн. и заочн. форм обуч. направл. «Наземные транспортно-технологические комплексы» / Новочерк. инж.-мелиор. ин-т ДГАУ, каф. машины природообустройства; сост.: Н.П. Долматов, С.С. Ананьев. – Электрон. дан. -Новочеркасск, 2014. – ЖМД; РDF; 40 МБ. – Систем.требования: IВМ РС.Windows 7.AdobeAcrobat 9/ - Загл.с экрана.

7. Долматов, Н.П. Тракторы и автомобили [Текст] : метод.указ. к вып. курс. работы по дисц. «Тракторы и автомобили» для студ. и очн. (заоч.) формы обуч. по спец. «Машины и оборудование природообустройства и защиты окр. среды». В 2-х ч. Ч.2 : Трансмиссия / Н.П. Долматова, В.М. Зеленский, С.С. Ананьев; Новочерк. гос. мелиор. акад., каф. машин природообустройства. - [3-е изд., перераб. и доп.] . – Новочеркасск, 2013. – 64 с.- б/ц. - 20 экз.

8. Долматов, Н.П. Тракторы и автомобили [Электронный ресурс] : метод.указ. к вып. курс. работы

по дисц. «Тракторы и автомобили» для студ. и очн. (заоч.) формы обуч. по спец. «Машины и оборудование природообустройства и защиты окр. среды». В 2-х ч. Ч.2 : Трансмиссия / Н.П. Долматова, В.М. Зеленский, С.С. Ананьев; Новочерк. гос. мелиор. акад., каф. машин природообустройства. - [3-е изд., перераб. и доп.] . – Электрон. дан. – Новочеркасск, 2013. ЖМД; PDF; 2,088 МБ. – Систем.требования: IBMPC, Windows 7, AdobeAcrobat 9. – Загл. с экрана.

9. Цупиков, С.Г. Машины для строительства, ремонта и содержания автомобильных дорог : учебное пособие / С.Г. Цупиков, Н.С. Казачек ; Министерство образования и науки Российской Федерации, Федеральное государственное бюджетное образовательное учреждение высшего образования «Ивановский государственный политехнический университет». – Москва ; Вологда : Инфра-Инженерия, 2018. – 185 с. : ил. – Режим доступа: по подписке. – URL:<http://biblioclub.ru/index.php?page=book&id=493759> (26.08.2019)

10. Картошкин, А.П. Тракторы и автомобили: тяговый расчет трактора с механической ступенчатой трансмиссией / А.П. Картошкин, А.И. Фомичев ; Министерство сельского хозяйства РФ, Санкт-Петербургский государственный аграрный университет, Кафедра автомобилей, тракторов и технического сервиса. – Санкт-Петербург : СПбГАУ, 2018. – 78 с. : ил.,табл., схем. – Режим доступа: по подписке. – URL: <http://biblioclub.ru/index.php?page=book&id=495118> (26.08.2019)

**8.3 Перечень ресурсов информационно-телекоммуникационной сети «Интернет», необходимых для освоения дисциплины, в том числе современных профессиональных баз данных и информационных справочных систем.** 

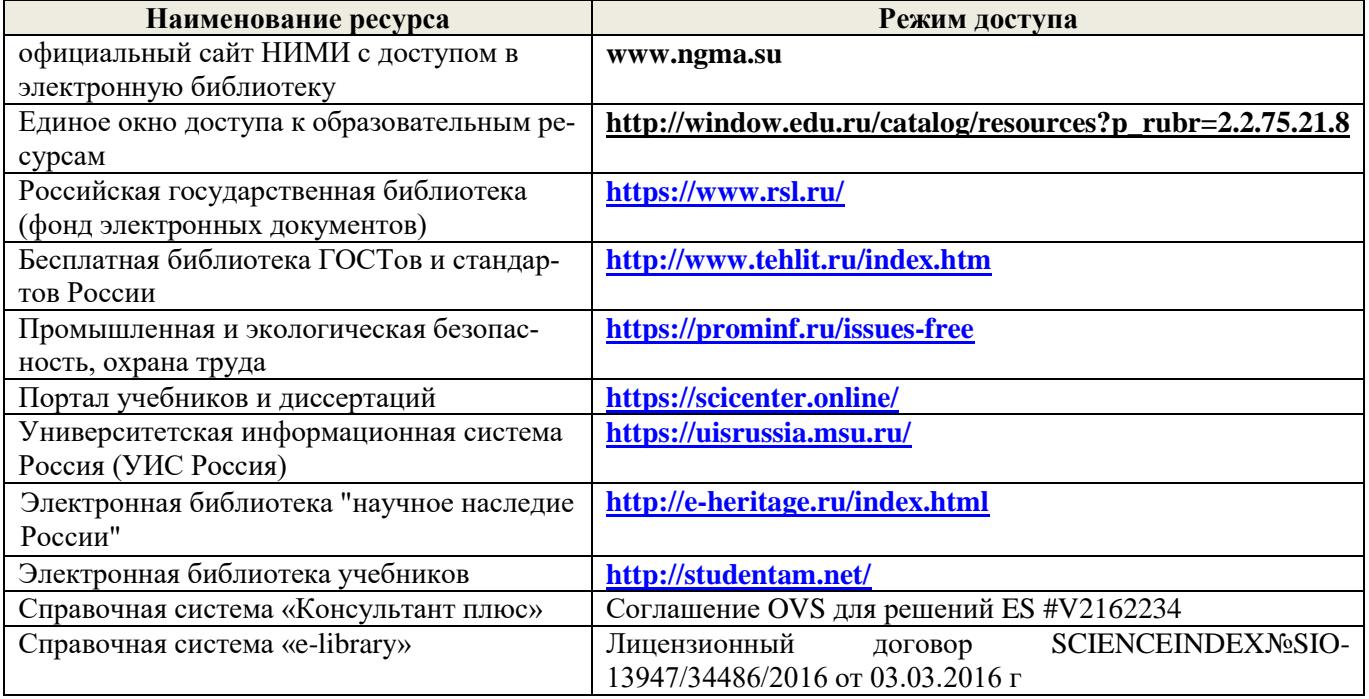

## **Перечень договоров ЭБС образовательной организации на 2019-20 уч. год**

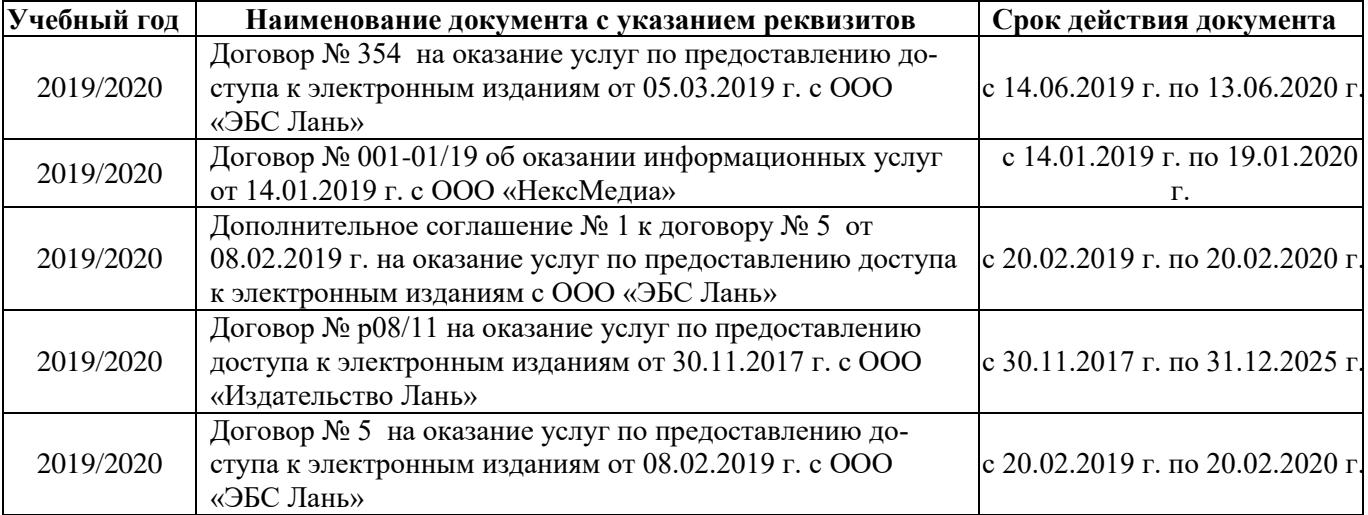

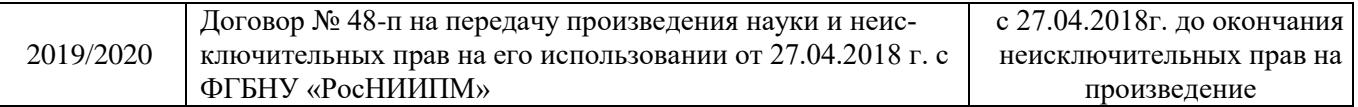

#### **8.4Методические указания для обучающихся по освоению дисциплины**

1. Положение о промежуточной аттестации обучающихся по программам высшего образования [Электронный ресурс] (введено в действие приказом директора НИМИ Донской ГАУ №3-ОД от 18 января 2018 г.) / Новочерк. инж.-мелиор. ин-т Донской ГАУ.-Электрон. дан. - Новочеркасск, 2018. - Режим доступа: http://www.ngma.su

2.Типовые формы титульных листов текстовой документации, выполняемой студентами в учебном процессе (Новочеркасск 2015г.)

3. Положение о курсовом проекте (работе) обучающихся, осваивающих образовательные программы бакалавриата, специалитета, магистратуры (введ. в действие приказом директора №120 от 14 июля 2015г.).

Приступая к изучению дисциплины необходимо в первую очередь ознакомиться с содержанием РПД. Лекции имеют целью дать систематизированные основы научных знаний об общих вопросах дисциплины. При изучении и проработке теоретического материала для обучающихся необходимо:

- повторить законспектированный на лекционном занятии материал и дополнить его с учетом рекомендованной по данной теме литературы;

- при самостоятельном изучении темы сделать конспект, используя рекомендованные в РПД литературные источники и ресурсы информационно-телекоммуникационной сети «Интернет».

**8.5 Перечень информационных технологий, используемых при осуществлении образовательного процесса, программного обеспечения, современных профессиональных баз данных и информационных справочных систем, для освоения обучающимися дисциплины**

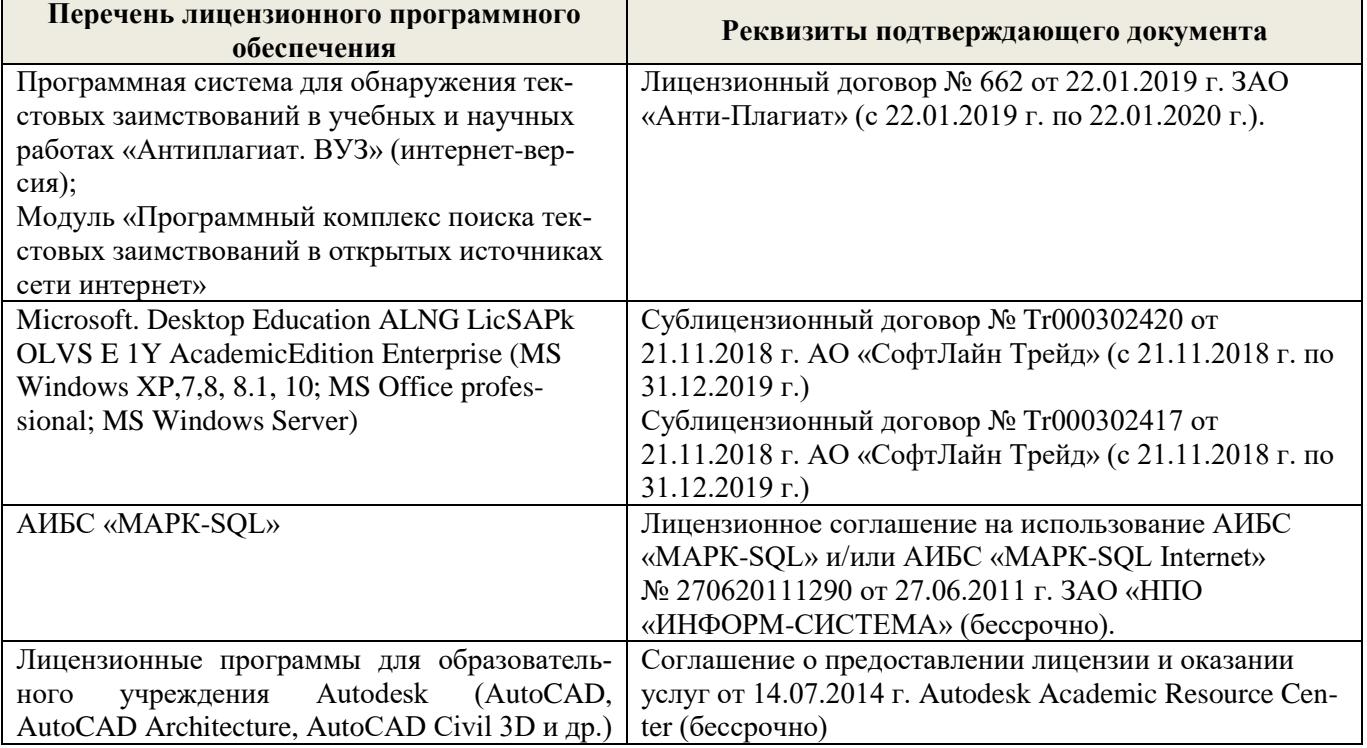

## **9. ОПИСАНИЕ МАТЕРИАЛЬНО-ТЕХНИЧЕСКОЙ БАЗЫ, НЕОБХОДИМОЙ ДЛЯ ОСУЩЕСТВЛЕНИЯ ОБРАЗОВАТЕЛЬНОГО ПРОЦЕССА ПО ДИСЦИПЛИНЕ**

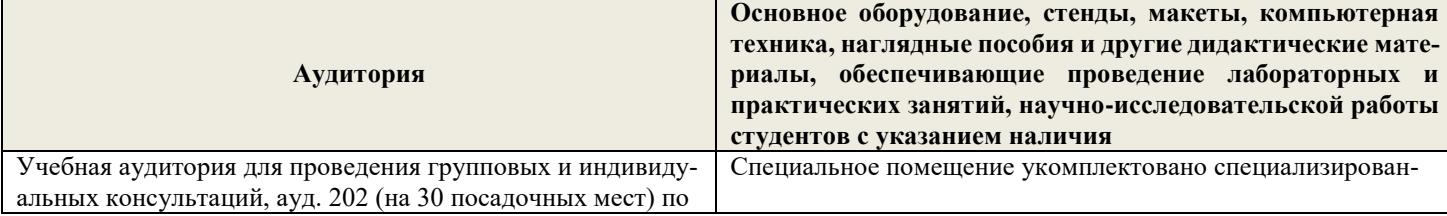

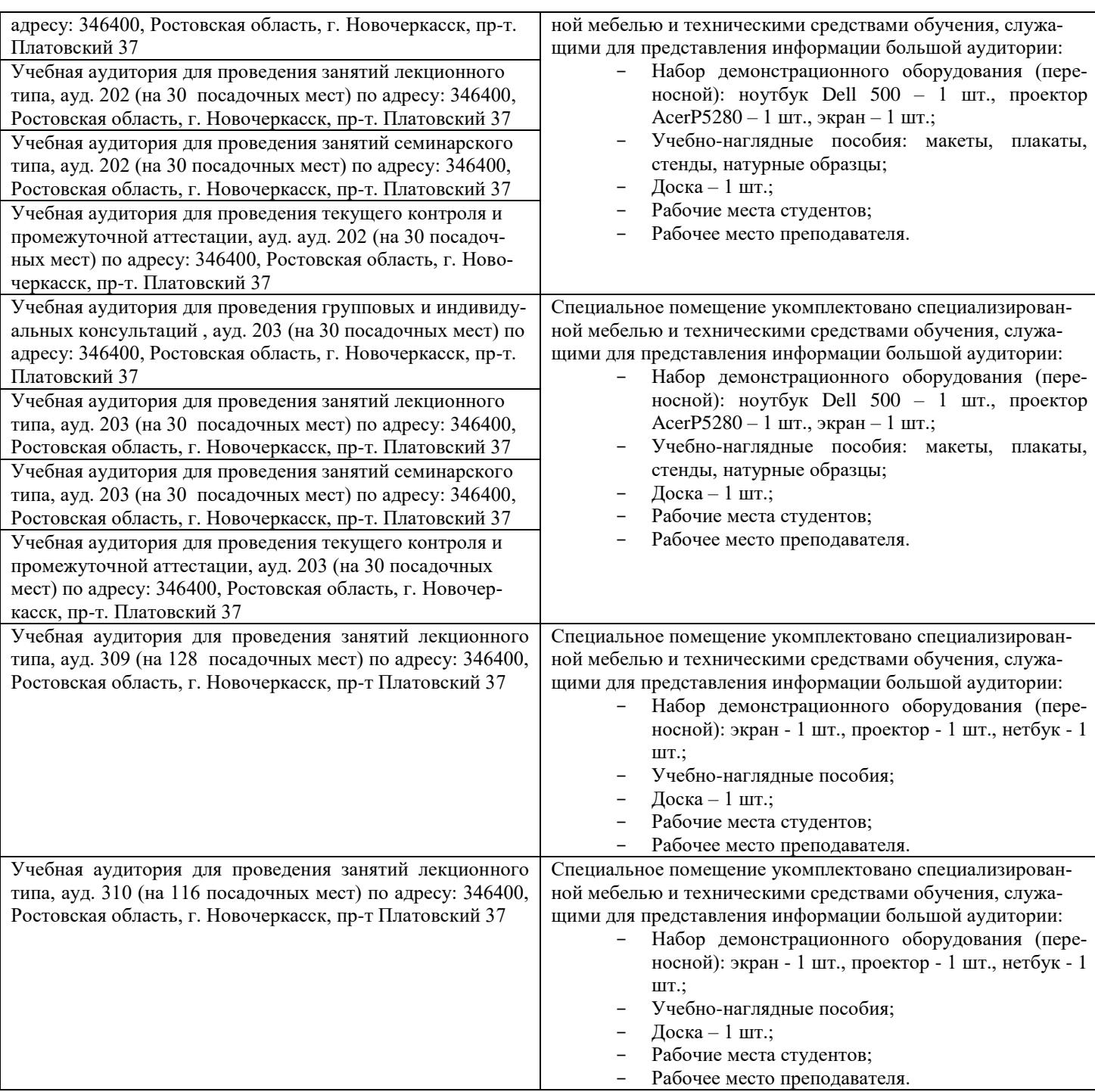

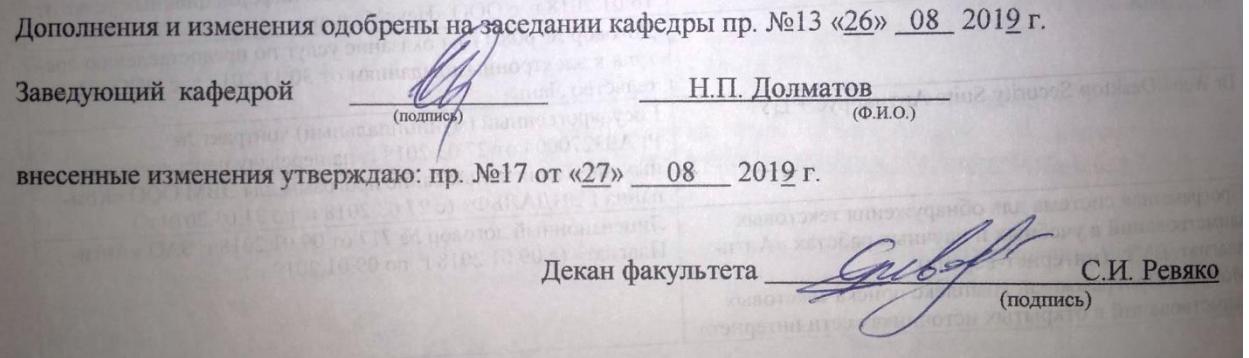

# 11. ДОПОЛНЕНИЯ И ИЗМЕНЕНИЯ В РАБОЧЕЙ ПРОГРАММЕ

В рабочую программу на весенний семестр 2019 - 2020 учебного года вносятся изменения : дополнено содержание следующих разделов и подразделов рабочей программы:

## 8.3 Современные профессиональные базы и информационные справочные системы

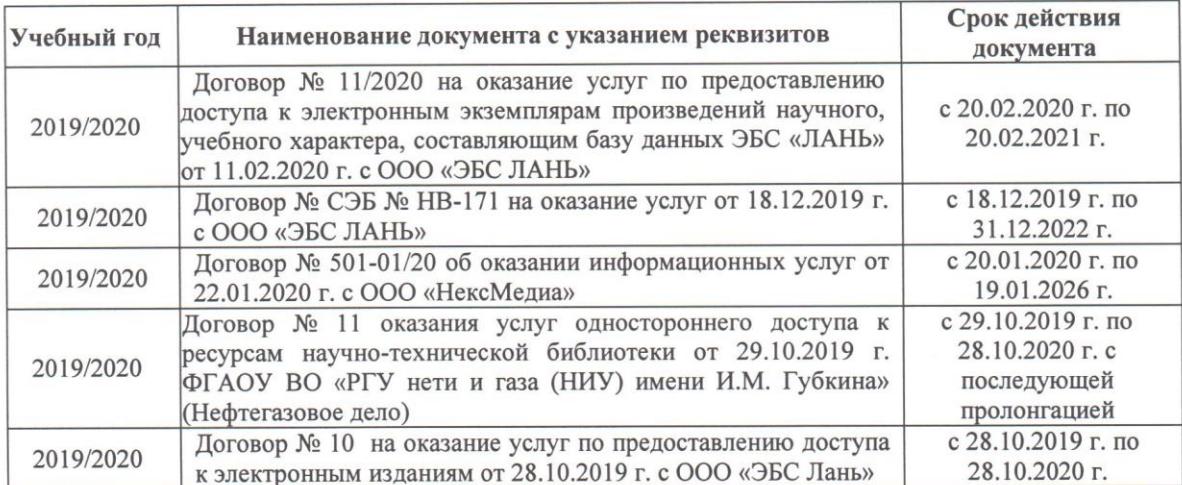

## Перечень договоров ЭБС образовательной организации на 2019-20 уч. год

## 8.5 Перечень информационных технологий и программного обеспечения, используемых при осуществлении образовательного процесса

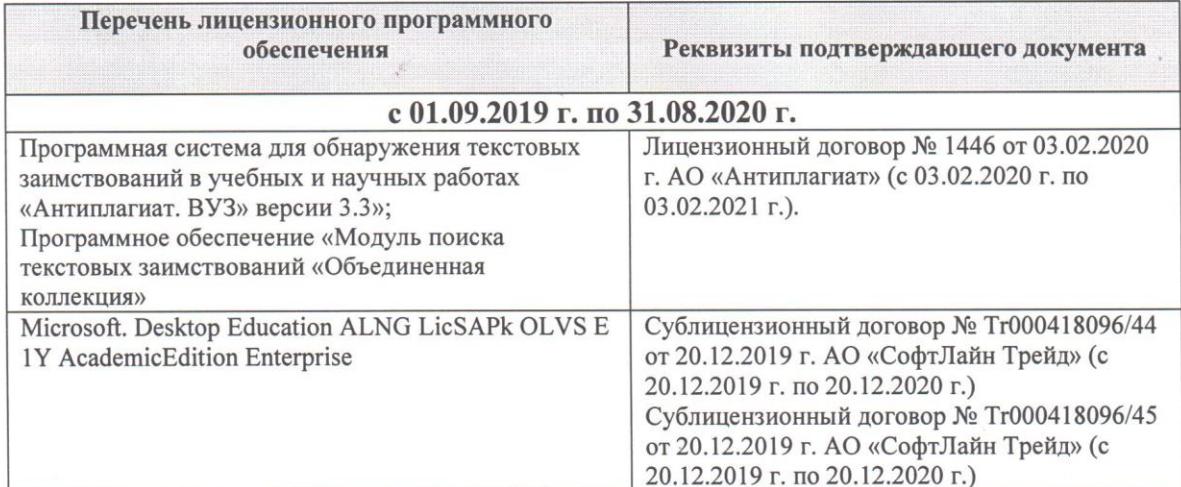

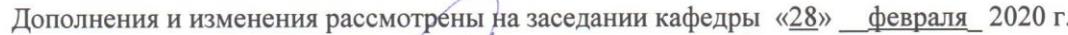

Заведующий кафедрой

Долматов Н.П  $(\overline{\Phi.M.O.})$ 

внесенные изменения утверждаю: «28» февраля 2020 г.

(подпись)

Декан факультета Себи Ревяко С.И

**В рабочую программу на 2020 - 2021 учебный год вносятся изменения - обновлено и актуализировано содержание следующих разделов и подразделов рабочей программы:**

## **7. ФОНД ОЦЕНОЧНЫХ СРЕДСТВ ДЛЯ КОНТРОЛЯ УСПЕВАЕМОСТИ И ПРОВЕДЕНИЯ ПРОМЕЖУТОЧНОЙ АТТЕСТАЦИИ ОБУЧАЮЩИХСЯ ПО ДИСЦИПЛИНЕ**

#### **Вопросы для проведения промежуточной аттестации в форме экзамена:**

- 1. Буксование движителя трактора (автомобиля), понятие коэффициента буксования, теоретическая и действительные скорости движения трактора.
- 2. Сила дорожного сопротивления движению трактора и автомобиля и общий коэффициент сопротивления их движению.
- 3. Коэффициент, учитывающий влияние сил инерции вращающихся масс трактора и автомобиля при их неравномерном движении.
- 4. Касательные и тяговые усилия, действующие в зоне контакта тракторного движителя с опорной поверхностью, их взаимосвязь.
- 5. Крюковая мощность трактора и ее определение.
- 6. Коэффициент сопротивления качению колеса (гусеничного движителя) и факторы на него влияющие.
- 7. Внешние силы, действующие на трактор в продольной плоскости в наиболее общем виде в тяговом режиме.
- 8. Регуляторная характеристика тракторного двигателя.
- 9. Эксплуатационная масса трактора, факторы на нее влияющие; методика определения и необходимость использования балласта для трактора.
- 10. Крутящий момент и мощность, подводимые к колесам трактора (автомобиля) при неустановившемся режиме движения.
- 11. Тяговый и общий КПД трактора, их определение.
- 12. Силы и моменты, действующие на колесо при его качении по недеформируемой поверхности.
- 13. Определение номинальной мощности тракторного двигателя.
- 14. Понятие сцепной массы
- 15. Тяговая характеристика тракторного двигателя
- 16. Коэффициент сцепления движителя с дорогой; факторы влияющие на его величину. Предельные условия движения трактора и автомобиля.
- 17. Крутящий момент и мощность, подводимые к колесам трактора и автомобиля при установившемся режиме движения.
- 18. Диапазон номинальных основных скоростей; расчет номинальных скоростей движения трактора.
- 19. Определение нормальных реакций опорной поверхности на передние и задние колеса автомобиля.
- 20. Оценочные параметры тяговой характеристики трактора.
- 21. Силы и моменты, действующие на колесо трактора при его качении по деформируемой поверхности.
- 22. Теоретическая тяговая характеристика трактора, основные параметры характеризующие ее.
- 23. Определение веса прицепа, буксируемого автомобилем-тягачем.
- 24. Топливо-экономическая характеристика автомобиля.
- 25. Внешняя скоростная характеристика автомобильного двигателя
- 26. Динамический паспорт АТС (графики контроля загрузки и сцепления).
- 27. Оценочные показатели тяговой характеристики трактора.
- 28. Графики силового баланса автомобиля и их использование для анализа тягово-скоростных свойств АТС.
- 29. Мощностной баланс АТС.
- 30. Аэродинамика автомобиля (аэродинамическая сила, коэффициенты ее характеризующие, влияющие факторы).
- 31. Динамический фактор и график динамического баланса АТС.
- 32. Устойчивость трактора, автомобиля (оценочные показатели)
- 33. Продольная устойчивость трактора, автомобиля
- 34. Критическая скорость по опрокидыванию АТС

#### *Задачи*:

- 1. Определить эффективные показатели двигателя и построить скоростную характеристику двигателя.
- 2. Определить механический КПД трансмиссии трактора.
- 3. Определить эксплуатационную массу гусеничного трактора.
- 4. Определить передаточное число трансмиссии трактора, автомобиля.
- 5. Определить максимальный и номинальные моменты движителя.
- 6. Определить максимальный и номинальные касательные силы.
- 7. Определить сцепную массу гусеничного трактора.

8. Определить величины скоростей, при номинальной силе тяги.

9. Определить усилие на крюке трактора.

10. Определить величину буксования.

11. Определить величины скоростей теоретических и действительных.

- 12. Рассчитать изменения мощности на крюке трактора.
- 13. Рассчитать и изменение тягового КПД
- 14. Рассчитать критическую скорость по боковому скольжению

15. Рассчитатькритическая скорость по опрокидыванию.

## **8. УЧЕБНО-МЕТОДИЧЕСКОЕ И ИНФОРМАЦИОННОЕ ОБЕСПЕЧЕНИЕ ДИСЦИПЛИНЫ**

#### **8.1 Основная литература**

1. Гребнев В.П. Тракторы и автомобили. Теория и эксплуатационные свойства : учеб.пособие для вузов / В.П. Гребнев, О.И. Поливаев, А.В. Ворохобин; под общ. ред. О.И. Поливаева.-2-е изд., стереотип. - М.: КНОРУС, 2013.-259 с.- (Бакалавриат и магистратура) Текст : непосредственный (20 экз)

2. Долматов, Н.П. Теория наземных транспортно-технологических машин. Трансмиссия : курс лекций для студ. очн. и заочн. формы обуч. направ. «Наземные транспортно-технологические комплексы» / Н.П. Долматов; Новочерк. инж.-мелиор. ин-т ДГАУ, каф. машины природообустройства. – Новочеркасск, 2015. – 70 с. – Текст : непосредственный22 экз.

3. Долматов, Н.П. Теория наземных транспортно-технологических машин. Трансмиссия : курс лекций для студ. очн. и заочн. формы обуч. направ. «Наземные транспортно-технологические комплексы» / Н.П. Долматов; Новочерк. инж.-мелиор. ин-т ДГАУ, каф. машины природообустройства. – Электрон. дан. -Новочеркасск, 2015. – ЖМД; РDF; 83,7 МБ. – Систем.требования: IВМ РС.Windows 7.AdobeAcrobat 9/ - Загл.с экрана. (дата обращения: 27.08.2020). - Текст : электронный.

#### **8.2 Дополнительная литература**

1. Теория наземных транспортно-технологических машин. Трансмиссия : метод.указания к вып. курс. работы для бакалавров оч. и заоч. форм обуч. направл. «Наземные транспортно-технологические комплексы» / Новочерк. инж.-мелиор. ин-т ДГАУ, каф. машины природообустройства; сост.: Н.П. Долматов, А.В. Михеев. – Новочеркасск, 2014. – 64 с. – Текст : непосредственный 25 экз.

2. Теория наземных транспортно-технологических машин. Трансмиссия : метод.указания к вып. курс. работы для бакалавров оч. и заоч. форм обуч. направл. «Наземные транспортно-технологические комплексы» / Новочерк. инж.-мелиор. ин-т ДГАУ, каф. машины природообустройства; сост.: Н.П. Долматов, А.В. Михеев. – Электрон. дан. -Новочеркасск, 2014. – ЖМД; РDF; 67,7 МБ. – Систем.требования: IВМ РС.Windows 7.AdobeAcrobat 9/ - Загл.с экрана. (дата обращения: 27.08.2020). - Текст : электронный.

3. Теория наземных транспортно-технологических машин. Трансмиссия : метод.указания для выполнения лабораторных работ для бакалавров. очн. и заочн. форм обуч. направл. «Наземные транспортно-технологические комплексы» / Новочерк. инж.-мелиор. ин-т ДГАУ, каф. машины природообустройства; сост.: Н.П. Долматов, С.С. Ананьев. – Новочеркасск, 2014. – 29 с. – Текст : непосредственный25 экз.

4. Теория наземных транспортно-технологических машин. Трансмиссия : метод.указания для выполнения лабораторных работ для бакалавров. очн. и заочн. форм обуч. направл. «Наземные транспортно-технологические комплексы» / Новочерк. инж.-мелиор. ин-т ДГАУ, каф. машины природообустройства; сост.: Н.П. Долматов, С.С. Ананьев. – Электрон. дан. -Новочеркасск, 2014. – ЖМД; РDF; 40 МБ. – Систем.требования: IВМ РС.Windows 7.AdobeAcrobat 9/ - Загл.с экрана. (дата обращения: 27.08.2020). - Текст : электронный.

5. Теория наземных транспортно-технологических машин. Трансмиссия : метод.указания для выполнения практических заданий для бакалавров. очн. и заочн. форм обуч. направл. «Наземные транспортно-технологические комплексы» / Новочерк. инж.-мелиор. ин-т ДГАУ, каф. машины природообустройства; сост.: Н.П. Долматов, С.С. Ананьев. – Новочеркасск, 2014. – 40 с. – Текст : непосредственный25 экз.

6. Теория наземных транспортно-технологических машин. Трансмиссия : метод.указания для выполнения практических заданий для бакалавров. очн. и заочн. форм обуч. направл. «Наземные транспортнотехнологические комплексы» / Новочерк. инж.-мелиор. ин-т ДГАУ, каф. машины природообустройства; сост.: Н.П. Долматов, С.С. Ананьев. – Электрон. дан. -Новочеркасск, 2014. – ЖМД; РDF; 40 МБ. – Систем.требования: IВМ РС.Windows 7.AdobeAcrobat 9/ - Загл.с экрана. (дата обращения: 27.08.2020). - Текст : электронный.

7. Долматов, Н.П. Тракторы и автомобили : метод.указ. к вып. курс. работы по дисц. «Тракторы и автомобили» для студ. и очн. (заоч.) формы обуч. по спец. «Машины и оборудование природообустройства и защиты окр. среды». В 2-х ч. Ч.2 : Трансмиссия / Н.П. Долматова, В.М. Зеленский, С.С. Ананьев; Новочерк. гос. мелиор. акад., каф. машин природообустройства. - [3-е изд., перераб. и доп.] . – Новочеркасск, 2013. – 64 с.- б/ц. - Текст : непосредственный20 экз.

8. Долматов, Н.П. Тракторы и автомобили : метод.указ. к вып. курс. работы по дисц. «Тракторы и автомобили» для студ. и очн. (заоч.) формы обуч. по спец. «Машины и оборудование природообустройства и защиты окр. среды». В 2-х ч. Ч.2 : Трансмиссия / Н.П. Долматова, В.М. Зеленский, С.С. Ананьев; Новочерк. гос. мелиор. акад., каф. машин природообустройства. - [3-е изд., перераб. и доп.] . – Электрон. дан. – Новочеркасск, 2013. ЖМД; PDF; 2,088 МБ. – Систем.требования: IBMPC, Windows 7, AdobeAcrobat 9. – Загл. с экрана. (дата обращения: 27.08.2020). - Текст : электронный.

9. Цупиков, С.Г. Машины для строительства, ремонта и содержания автомобильных дорог : учебное пособие / С.Г. Цупиков, Н.С. Казачек ; Министерство образования и науки Российской Федерации, Федеральное государственное бюджетное образовательное учреждение высшего образования «Ивановский государственный политехнический университет». – Москва ; Вологда : Инфра-Инженерия, 2018. – 185 с. : ил. – Режим доступа: по подписке. – URL:<http://biblioclub.ru/index.php?page=book&id=493759> (дата обращения: 27.08.2020). - Текст : электронный.

10. Картошкин, А.П. Тракторы и автомобили: тяговый расчет трактора с механической ступенчатой трансмиссией / А.П. Картошкин, А.И. Фомичев ; Министерство сельского хозяйства РФ, Санкт-Петербургский государственный аграрный университет, Кафедра автомобилей, тракторов и технического сервиса. – Санкт-Петербург : СПбГАУ, 2018. – 78 с. : ил.,табл., схем. – Режим доступа: по подписке. – URL: <http://biblioclub.ru/index.php?page=book&id=495118> (дата обращения: 27.08.2020). - Текст : электронный.

**8.3 Перечень ресурсов информационно-телекоммуникационной сети «Интернет», необходимых для освоений дисциплины, в том числе современных профессиональных баз данных и информационных справочных систем.**

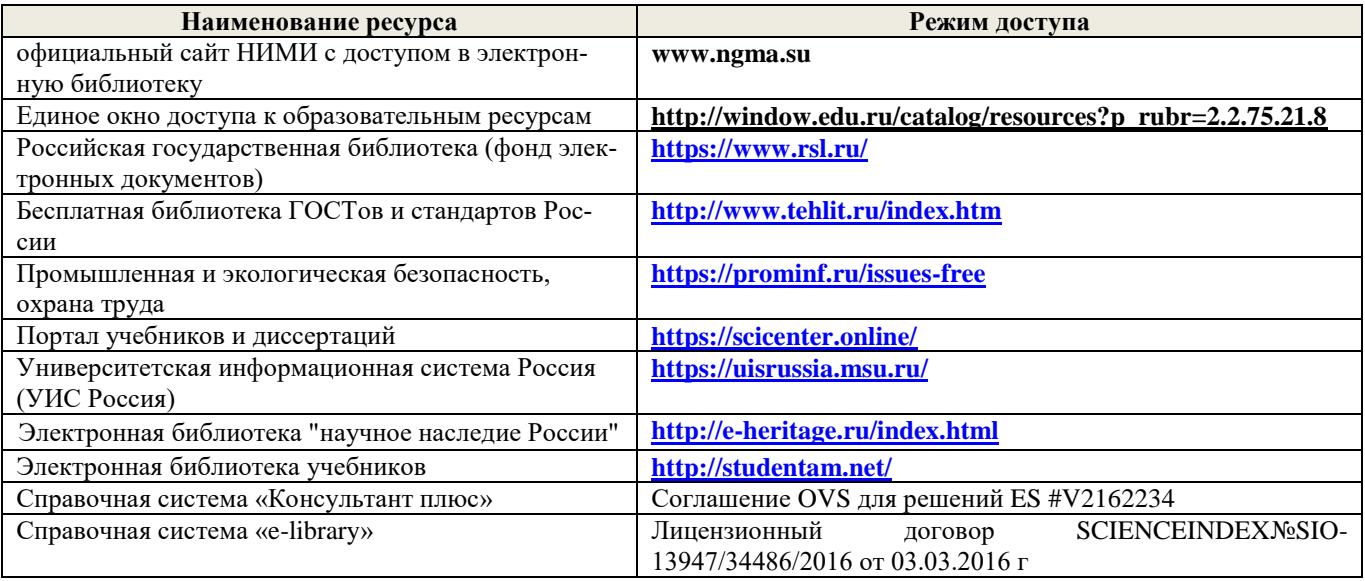

#### **Перечень договоров ЭБС образовательной организации на 2019-20 уч. год**

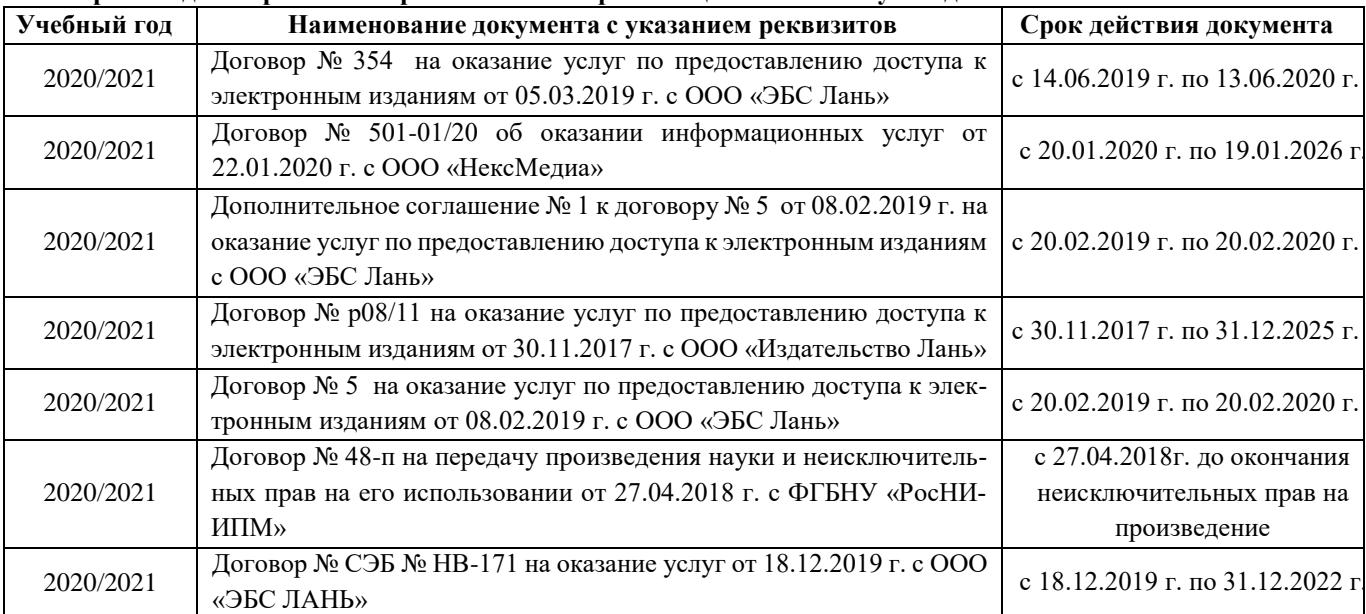

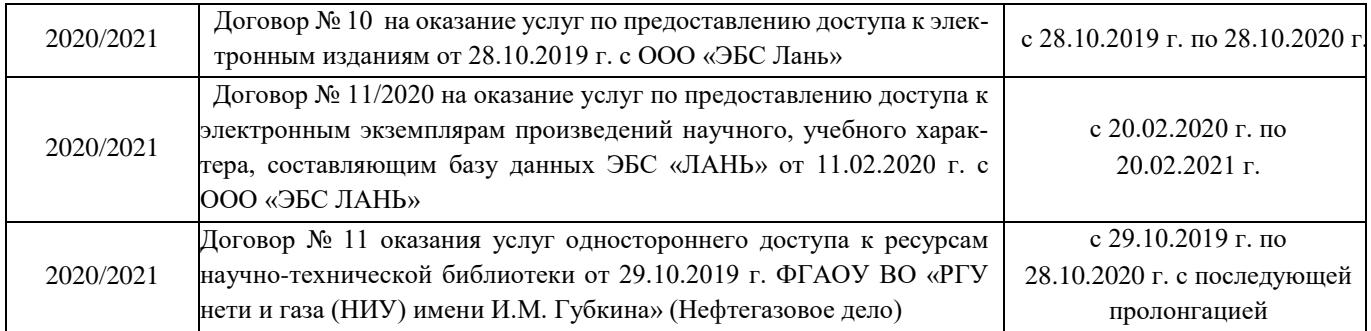

#### **8.4 Методические указания для обучающихся по освоению дисциплины**

1. Положение о текущей аттестации обучающихся в НИМИ ДГАУ (введено в действие приказом директора №119 от 14 июля 2015 г.).

2.Типовые формы титульных листов текстовой документации, выполняемой студентами в учебном процессе (Новочеркасск 2015г.)\

3. Положение о курсовом проекте (работе) обучающихся, осваивающих образовательные программы бакалавриата, специалитета, магистратуры (введ. в действие приказом директора №120 от 14 июля 2015г.).

4. Положение о промежуточной аттестации обучающихся по программам высшего образования (введено в действие приказом директора НИМИ Донской ГАУ №3-ОД от 18 января 2018 г.) / Новочерк. инж.-мелиор. ин-т Донской ГАУ.-Электрон. дан. - Новочеркасск, 2018. - Режим доступа: [http://www.ngma.su](http://www.ngma.su/)

Приступая к изучению дисциплины необходимо в первую очередь ознакомиться с содержанием РПД. Лекции имеют целью дать систематизированные основы научных знаний об общих вопросах дисциплины. При изучении и проработке теоретического материала для обучающихся необходимо:

- повторить законспектированный на лекционном занятии материал и дополнить его с учетом рекомендованной по данной теме литературы;

- при самостоятельном изучении темы сделать конспект, используя рекомендованные в РПД литературные источники и ресурсы информационно-телекоммуникационной сети «Интернет».

## **8.5 Перечень информационных технологий, используемых при осуществлении образовательного процесса, программного обеспечения, современных профессиональных баз данных и информационных справочных систем, для освоения обучающимися дисциплины**

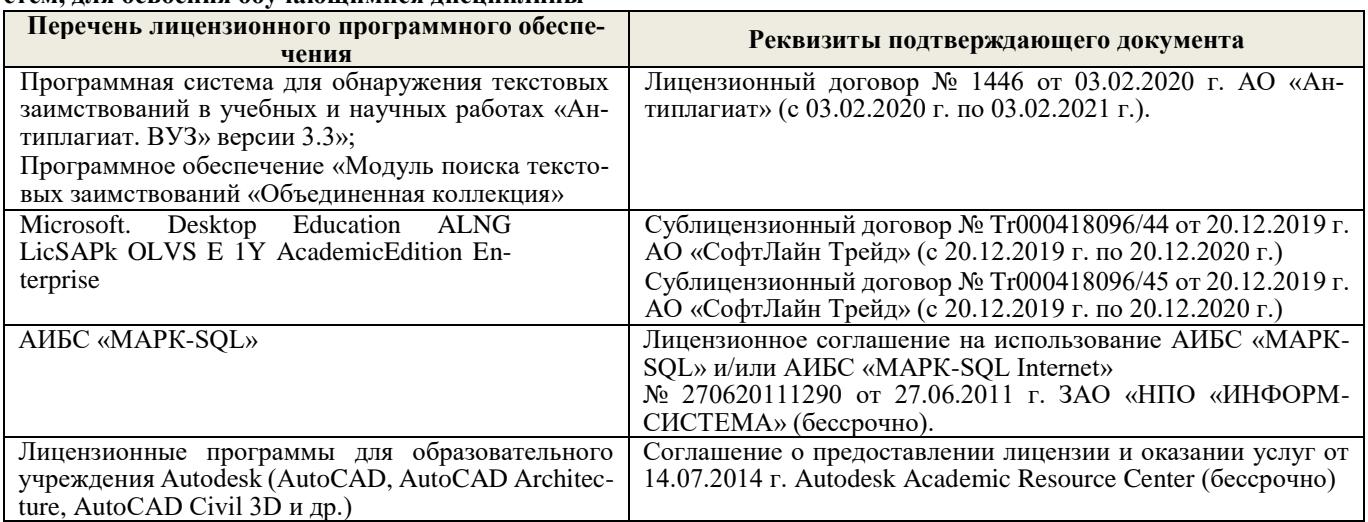

## **9. ОПИСАНИЕ МАТЕРИАЛЬНО-ТЕХНИЧЕСКОЙ БАЗЫ, НЕОБХОДИМОЙ ДЛЯ ОСУЩЕСТВЛЕНИЯ ОБРАЗОВАТЕЛЬНОГО ПРОЦЕССА ПО ДИСЦИПЛИНЕ**

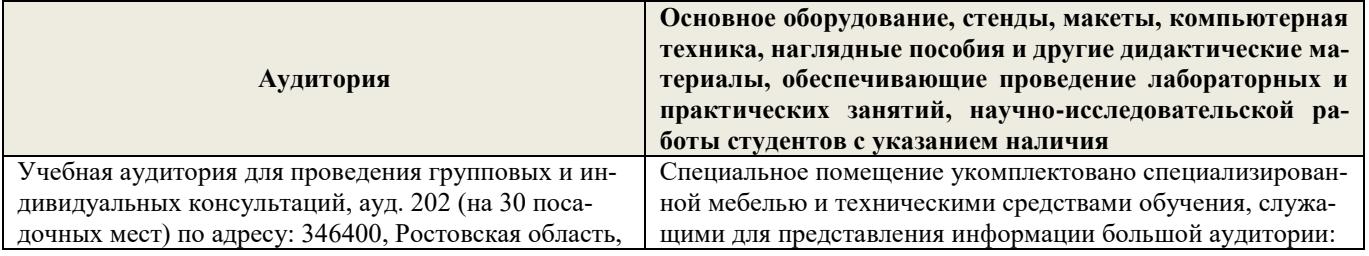

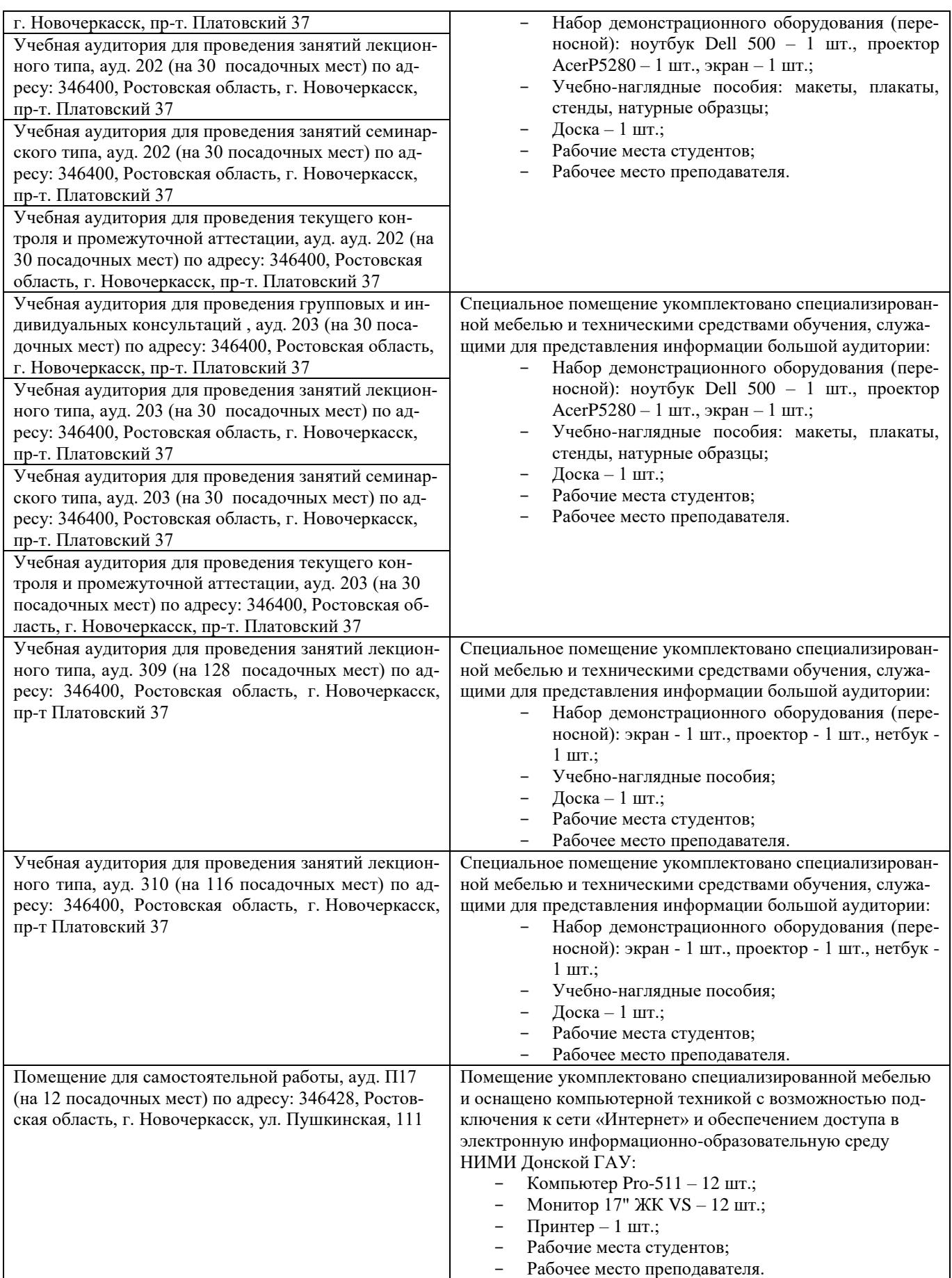

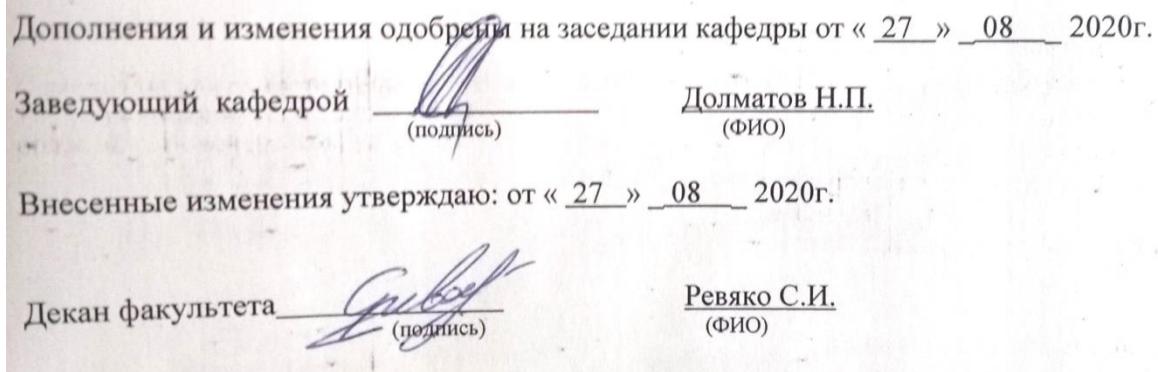

**COL** 

## 11. ДОПОЛНЕНИЯ И ИЗМЕНЕНИЯ В РАБОЧЕЙ ПРОГРАММЕ

В рабочую программу на 2021 - 2022 учебный год вносятся следующие дополнения и изменения обновлено и актуализировано содержание следующих разделов и подразделов рабочей программы:

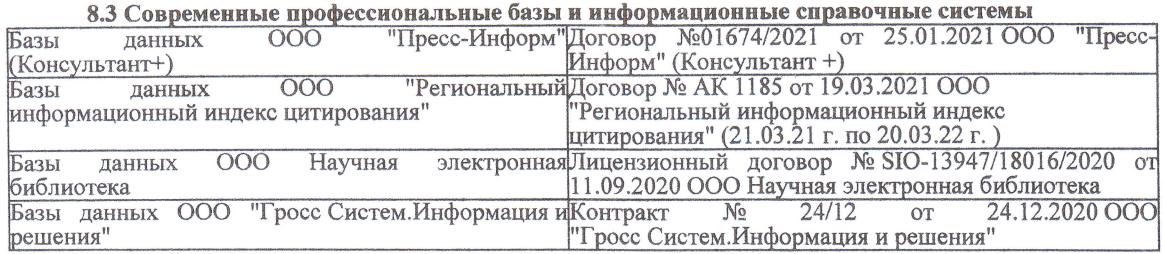

#### Перечень договоров ЭБС образовательной организации на 2021-22 уч. год

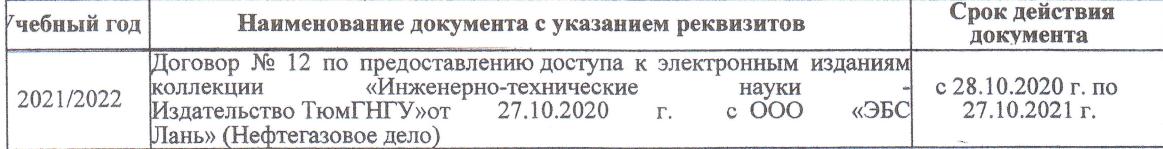

образовательного процесса 8.5 Пepечень информационных тeхнологий и пpoгpaммного обеспечения, используемых пpи ществлении образовательного

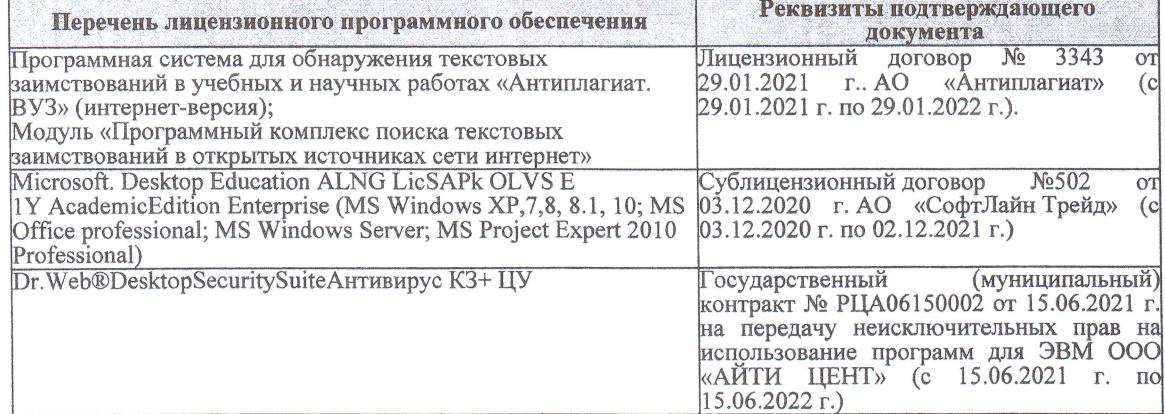

Дополнения и изменения рассмотрены на заседании кафедры «27» августа 2021 г.

Bнесенные дополнения и изменения утверждаю: «27» августа 2021 г.

Декан факультета

Protect

Ревяко С.И.<br>(Ф.И.О.)

# 11. ДОПОЛНЕНИЯ И ИЗМЕНЕНИЯ В РАБОЧЕЙ ПРОГРАММЕ

В рабочую программу на 2022 - 2023 учебный год вносятся следующие дополнения и из-<br>менения - обновлено и актуализировано содержание следующих разделов и подразделов рабочей программы:

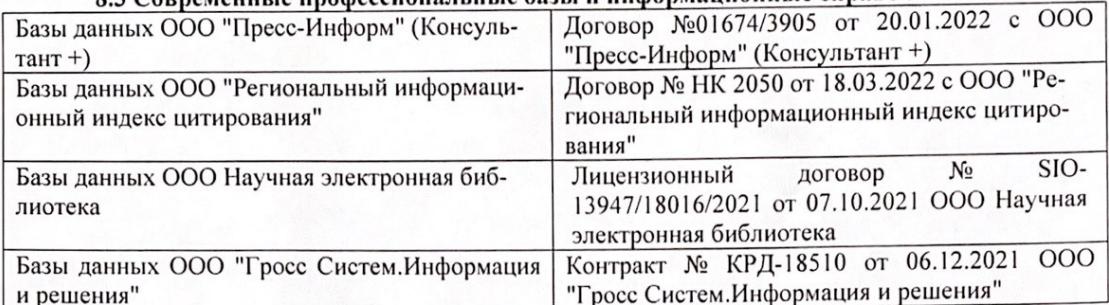

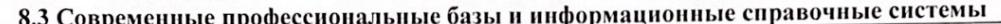

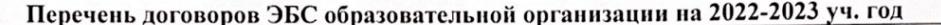

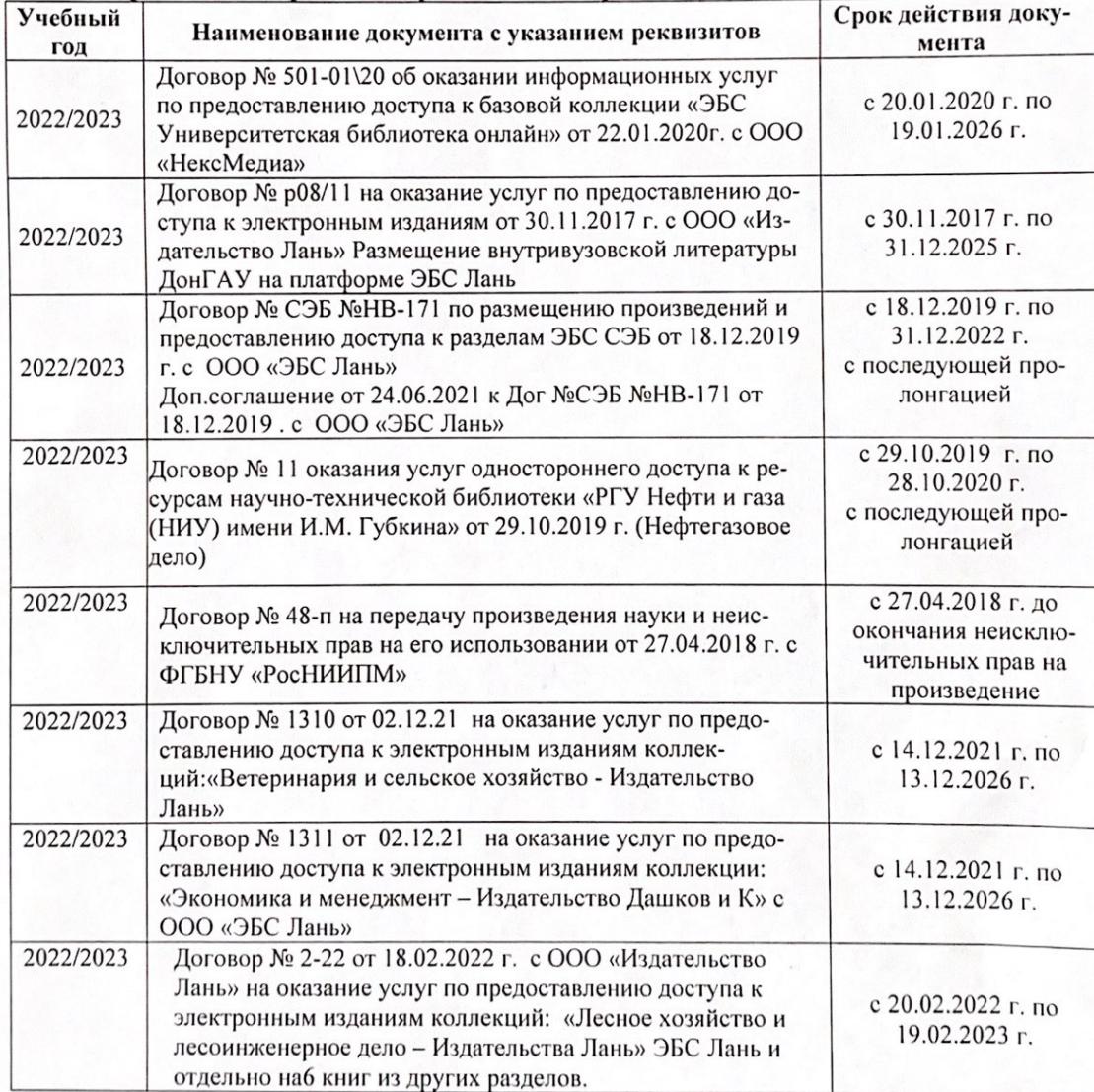

8.5 Перечень информационных технологий и программного обеспечения, используемых при осуществлении образовательного процесса

| Перечень лицензионного программного<br>обеспечения                                                       | Реквизиты подтверждающего документа                                                             |
|----------------------------------------------------------------------------------------------------|-------------------------------------------------------------------------------------------------|
| Программная система для обнаружения тек-<br>стовых заимствований в учебных и научных                     | Лицензионный договор № 4501 от 13.12.2021 г.<br>АО «Антиплагиат» (с 13.12.2021 г. по 13.12.2022 |
| работах «Антиплагиат. ВУЗ» (интернет-<br>версия);                                                        | $\Gamma$ .).                                                                                    |
| Модуль «Программный комплекс поиска<br>текстовых заимствований в открытых источ-<br>никах сети интернет» |                                                                                                 |
| Microsoft. Desktop Education ALNG LicSAPk                                                                | Сублицензионный договор №0312 от 29.12.2021 г.                                                  |
| OLVS E 1Y AcademicEdition Enterprise (MS                                                                 | АО «СофтЛайн Трейд»                                                                             |
| Windows XP, 7, 8, 8.1, 10; MS Office profes-                                                             |                                                                                                 |
| sional; MS Windows Server; MS Project Expert                                                             |                                                                                                 |
| 2010 Professional)                                                                                       |                                                                                                 |

Дополнения и изменения рассмотрены на заседании кафедры «29» августа 2022 г.

Внесенные дополнения и изменения утверждаю: «29» августа 2022 г.

relig Perseno C.U.

Декан факультета